Funktionen in Java bekommen Parameter/Argumente als Input, und liefern als Output den Wert eines vorbestimmten Typs. Zum Beispiel könnte man eine Funktion

```
int min(int a, int b)
```
implementieren, die das Minimum ihrer Argumente zurückliefert.

Operatoren sind spezielle vordefinierte Funktionen, die in Infix-Notation geschrieben werden (wenn sie binär sind):

```
a + b = +(a, b)Funktionen, werden hier nur eingeführt, weil wir sie bei
                                der Ausdrucksauswertung benutzen möchten. Eine de-
                                taillierte Einführung erfolgt später.
```
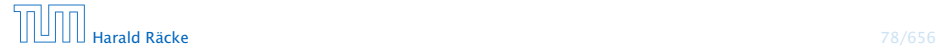

Ein Ausdruck ist eine Kombination von Literalen, Operatoren, Funktionen, Variablen und Klammern, die verwendet wird, um einen Wert zu berechnen.

Beispiele: (x z.B. vom Typ int)

- $\rightarrow$  7 + 4
- $\rightarrow$  3 / 5 + 3
- $\blacktriangleright$  min(3,x) + 20
- $\rightarrow$   $X = 7$
- $\blacktriangleright$   $x \approx 2$

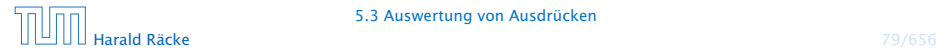

Die unären +/--Operatoren konvertieren, byte, short, char zunächst nach int.

#### Unäre Operatoren:

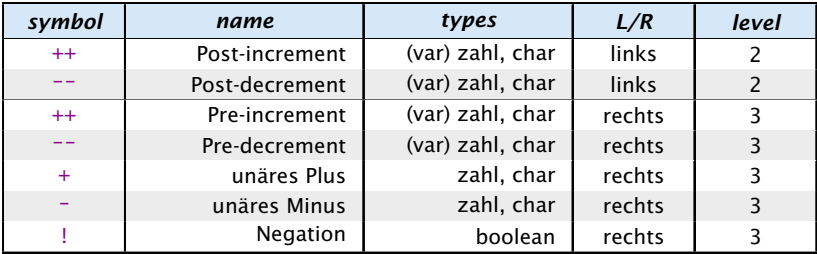

Die Spalte "L/R" beschreibt die Assoziativität des Operators. Die Spalte "level" die Priorität. Im Folgenden sind beide Operanden jeweils vom gleichen Typ.

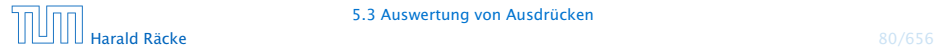

5.3 Auswertung von Ausdrücken

# Achtung

Diese Beschreibung der Vorrangregeln in Form von Prioritäten für Operatoren findet sich nicht im Java Reference Manual. Dort wird nur die formale kontextfreie Grammatik von Java beschrieben. Die Vorrangregeln leiten sich daraus ab und erleichtern den Umgang mit Ausdrücken, da man nicht in die formale Grammatik schauen muß um einen Ausdruck zu verstehen.

Es gibt im Internet zahlreiche teils widersprüchliche Tabellen, die die Vorrangregeln von Java-Operatoren beschreiben :(. Die gesamte Komplexität der Ausdruckssprache von Java läßt sich wahrscheinlich nicht in dieses vereinfachte Schema pressen.

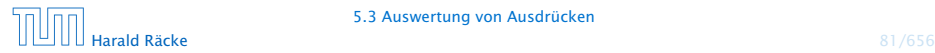

# Prefix- und Postfixoperator

- **►** Die Operatoranwendungen ++x und x++ inkrementieren beide den Wert der Variablen x (als Seiteneffekt).
- **▶ ++x tut das, bevor der Wert des Ausdrucks ermittelt wird** (Pre-Increment).
- **► x++ tut das, nachdem der Wert ermittelt wurde** (Post-Increment).
- $\rightarrow$  *b* = x++; entspricht:

$$
b = x;
$$
\n
$$
x = x + 1;
$$
\n
$$
b = +x;
$$
 
$$
b = x;
$$
\n
$$
x = x + 1;
$$
\n
$$
a = x + 1;
$$
\n
$$
b = x;
$$
\n
$$
b = x;
$$
\n
$$
c = x;
$$
\n
$$
c = x;
$$
\n
$$
c = x;
$$
\n
$$
c = x;
$$
\n
$$
c = x;
$$
\n
$$
c = x;
$$
\n
$$
c = x;
$$
\n
$$
c = x;
$$
\n
$$
c = x;
$$
\n
$$
c = x;
$$
\n
$$
c = x;
$$
\n
$$
c = x;
$$
\n
$$
c = x;
$$
\n
$$
c = x;
$$
\n
$$
c = x;
$$
\n
$$
c = x;
$$
\n
$$
c = x;
$$
\n
$$
c = x;
$$
\n
$$
c = x;
$$
\n
$$
c = x;
$$
\n
$$
c = x;
$$
\n
$$
c = x;
$$
\n
$$
c = x;
$$
\n
$$
c = x;
$$
\n
$$
c = x;
$$
\n
$$
c = x;
$$
\n
$$
c = x;
$$
\n
$$
c = x;
$$
\n
$$
c = x;
$$
\n
$$
c = x;
$$
\n
$$
c = x;
$$
\n
$$
c = x;
$$
\n
$$
c = x;
$$
\n
$$
c = x;
$$
\n
$$
c = x;
$$
\n
$$
c = x;
$$
\n
$$
c = x;
$$
\n
$$
c = x;
$$
\n
$$
c = x;
$$
\n
$$
c = x;
$$
\n
$$
c = x;
$$
\n
$$
c = x;
$$
\n
$$
c = x;
$$
\n
$$
c = x;
$$
\n
$$
c = x;
$$
\n
$$
c = x;
$$
\n
$$
c = x;
$$
\n
$$
c = x;
$$
\n
$$
c = x;
$$
\n
$$
c = x;
$$
\n

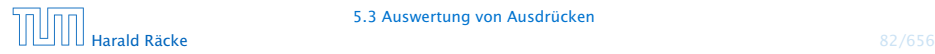

#### Binäre arithmetische Operatoren:

byte, short, char werden nach int konvertiert

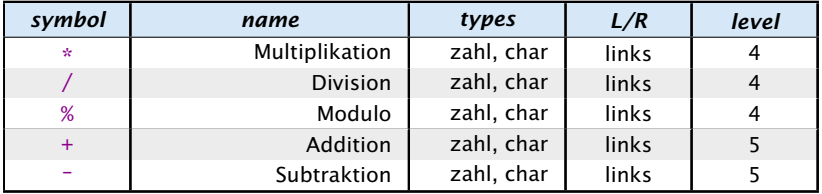

#### Konkatenation

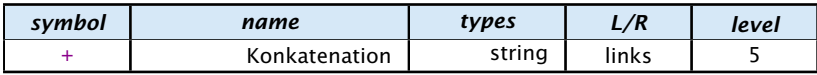

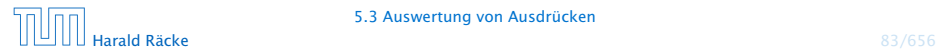

#### Vergleichsoperatoren:

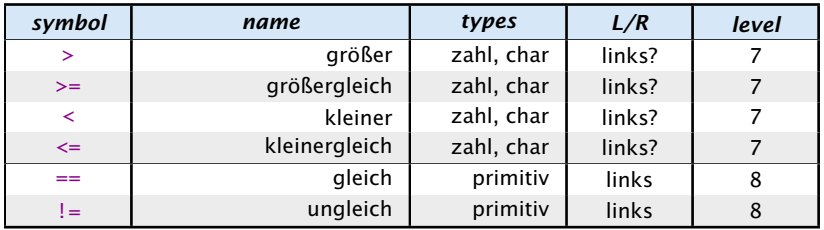

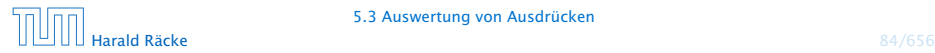

5.3 Auswertung von Ausdrücken

#### Boolsche Operatoren:

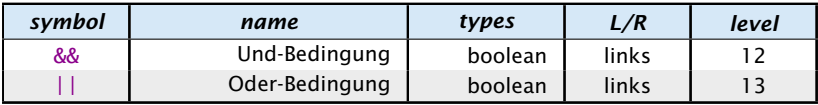

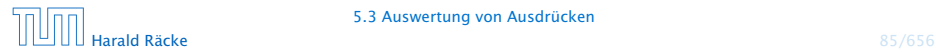

#### Zuweisungsoperatoren:

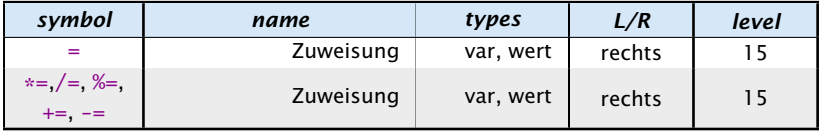

Für die letzte Form gilt:

 $v \approx a \iff v = (type(v)) (v \circ a)$ 

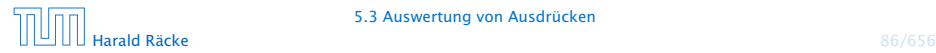

#### Warnung:

Ein Seiteneffekt sind Änderungen von Zuständen/Variablen, die durch die Auswertung des Ausdrucks entstehen.

lich häufiger, da auch z.B.  $x = 1$  (für int!

- **Fine Zuweisung**  $x = y$ **; ist in Wahrheit ein Ausdruck.**
- *ñ* Der Wert ist der Wert der rechten Seite.
- *ñ* Die Modifizierung der Variablen x erfolgt als Seiteneffekt.
- Das Semikolon '; ' hinter einem Ausdruck wirft nur den Wert weg. In C ist diese Art des Fehlers noch wesent-

```
Fatal für Fehler in Bedingungen:
                                       x) in der Bedingung vorkommen kann. Das
                                       Ergebnis des Ausdrucks (1) wird in den bool-
```

```
boolean x = false:
if (x = true)schen Wert true konvertiert. Letzteres ist in
                                      Java nicht möglich.
```

```
write ("Sorry! This must be an error \dots");
```
In Java kann man durch das ';' aus den meisten Ausdrücken eine Anweisung machen, die nur den Seiteneffekt des Ausdrucks durchführt.

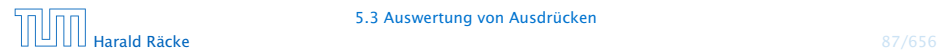

- *ñ* Die Assoziativität entscheidet über die Reihenfolge bei Operatoren gleicher Priorität. (links = der linkeste Operator wird zuerst ausgeführt)
- 
- 
- 
- 
- 

- **▶ Die Assoziativität entscheidet über die Reihenfolge bei** Operatoren gleicher Priorität. (links = der linkeste Operator wird zuerst ausgeführt)
- **Alle Operatoren einer Prioritätsgruppe haben dieselbe** Assoziativität.
- 
- 
- 
- 

- **▶ Die Assoziativität entscheidet über die Reihenfolge bei** Operatoren gleicher Priorität. (links = der linkeste Operator wird zuerst ausgeführt)
- **Alle Operatoren einer Prioritätsgruppe haben dieselbe** Assoziativität.
- **► Bis auf Zuweisungsoperatoren (=, +=, etc.) sind alle binären** Operatoren linksassoziativ.
- 
- 
- 

- **▶ Die Assoziativität entscheidet über die Reihenfolge bei** Operatoren gleicher Priorität. (links = der linkeste Operator wird zuerst ausgeführt)
- **Alle Operatoren einer Prioritätsgruppe haben dieselbe** Assoziativität.
- **► Bis auf Zuweisungsoperatoren (=, +=, etc.) sind alle binären** Operatoren linksassoziativ.
- ▶ unäre Operatoren, die ihr Argument rechts erwarten sind rechtsassoziativ
- 
- 

- **Die Assoziativität entscheidet über die Reihenfolge bei** Operatoren gleicher Priorität. (links = der linkeste Operator wird zuerst ausgeführt)
- **Alle Operatoren einer Prioritätsgruppe haben dieselbe** Assoziativität.
- **► Bis auf Zuweisungsoperatoren (=, +=, etc.) sind alle binären** Operatoren linksassoziativ.
- ▶ unäre Operatoren, die ihr Argument rechts erwarten sind rechtsassoziativ
- **▶ unäre Operatoren, die ihr Argument links erwarten** (postfix-Operatoren ++, --) sind linksassoziativ
- 

- ▶ Die Assoziativität entscheidet über die Reihenfolge bei Operatoren gleicher Priorität. (links = der linkeste Operator wird zuerst ausgeführt)
- **Alle Operatoren einer Prioritätsgruppe haben dieselbe** Assoziativität.
- **► Bis auf Zuweisungsoperatoren (=, +=, etc.) sind alle binären** Operatoren linksassoziativ.
- ▶ unäre Operatoren, die ihr Argument rechts erwarten sind rechtsassoziativ
- **▶ unäre Operatoren, die ihr Argument links erwarten** (postfix-Operatoren ++, --) sind linksassoziativ
- **Der ternäre Bedingungsoperator (später) ist rechtsassoziativ**

Die Auswertung eines Ausdrucks liefert

- **F** eine Variable (var),
- **►** einen reinen Wert (val) oder
- ▶ void (void)

In den ersten beiden Fällen hat der Ausdruck dann einen

- **►** Typ, z.B.: **int**, und einen
- **►** Wert, z.B.: 42

Für z.B. Zuweisungen muss die Auswertung des Ausdrucks auf der linken Seite eine Variable ergeben!!!

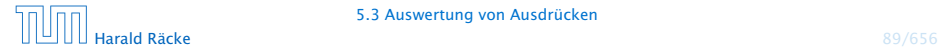

In Java werden Unterausdrücke von links nach rechts ausgewertet. D.h. um den Wert einer Operation zu berechnen:

- **▶ werte (rekursiv) alle Operanden von links nach rechts aus**
- ► führe die Operation auf den Resultaten aus

Ausnahmen: ||, &&, und der ternäre Bedingungsoperator :?, werten nicht all Operanden aus (Kurzschlussauswertung).

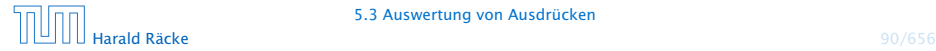

5.3 Auswertung von Ausdrücken

In Java werden Unterausdrücke von links nach rechts ausgewertet. D.h. um den Wert einer Operation zu berechnen:

- **▶ werte (rekursiv) alle Operanden von links nach rechts aus**
- ► führe die Operation auf den Resultaten aus

Ausnahmen: ||, &&, und der ternäre Bedingungsoperator :?, werten nicht all Operanden aus (Kurzschlussauswertung).

### Man sollte nie Ausdrücke formulieren, deren Ergebnis von der Auswertungsreihenfolge abhängt!!!

In C/C++, ist die Auswertungsreihenfolge nicht definiert, d.h., sie ist compilerabhängig. Den Bedingungsoperator lernen wir später kennen. Eine Kurzschlussauswertung ist natürlich ok. Dafür gibt es sehr nützliche Anwendungen.

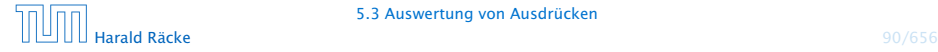

#### Im folgenden betrachten wir Klammern als einen Operator der nichts tut:

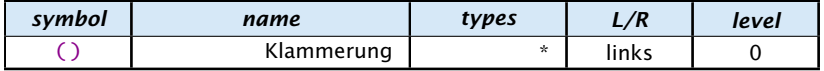

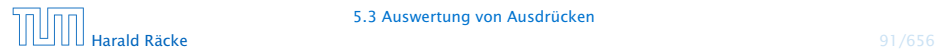

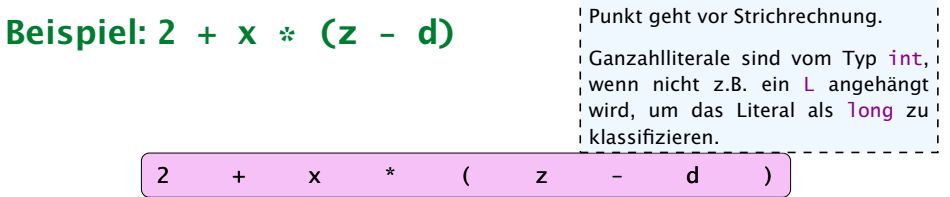

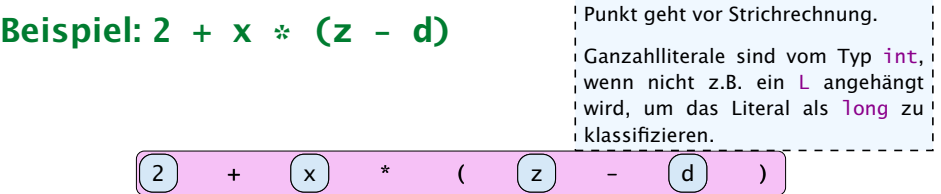

------------------

 $\overline{\phantom{a}}$  $\overline{\phantom{a}}$ --------

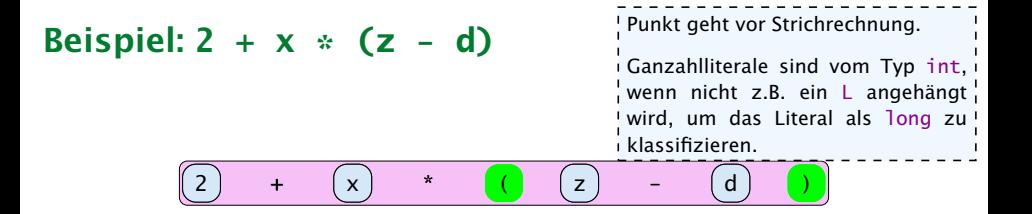

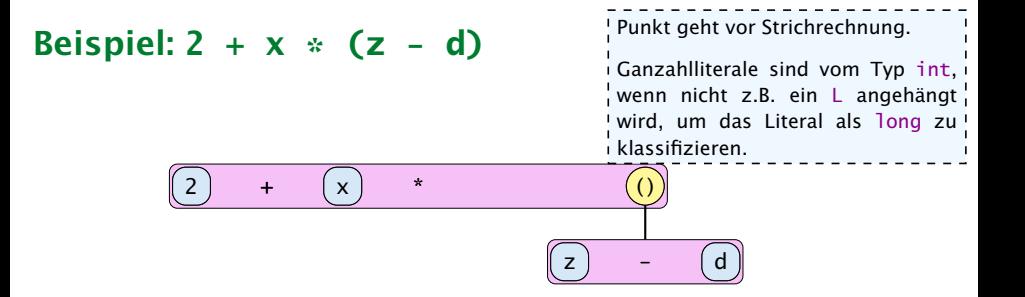

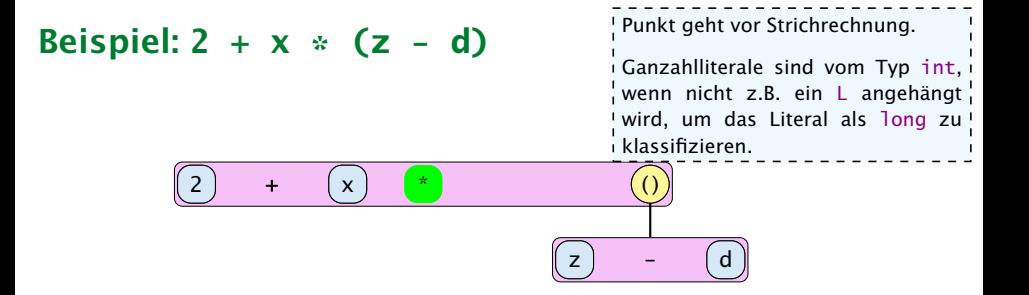

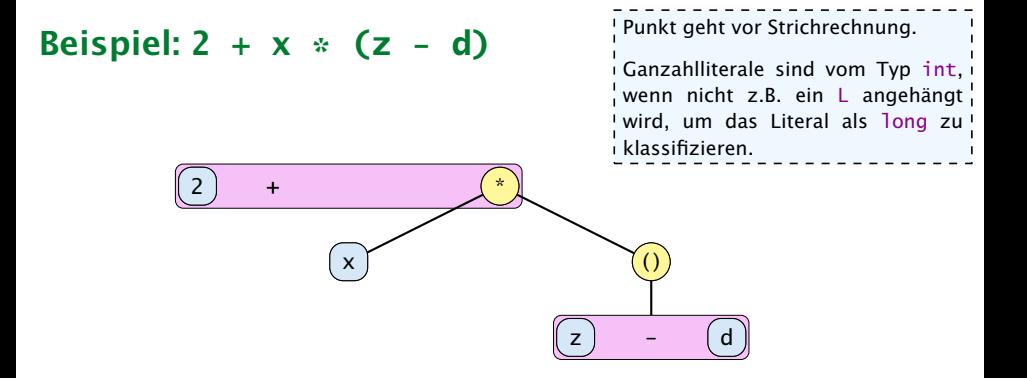

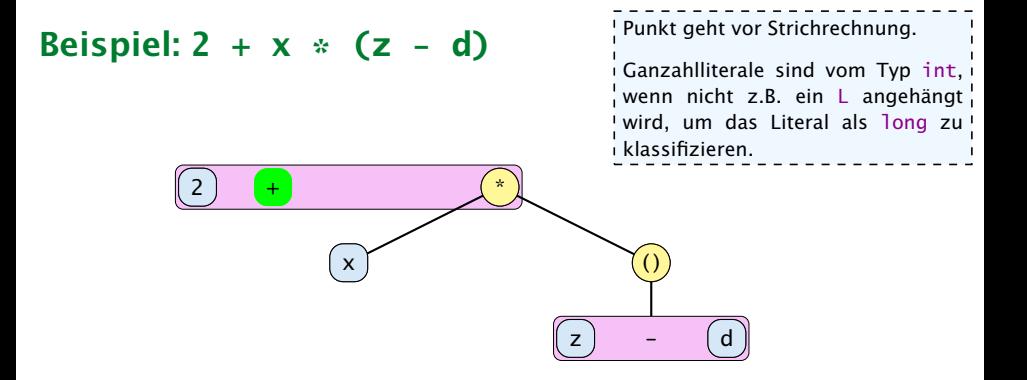

# Beispiel: **2 + x \* (z - d)**

Punkt geht vor Strichrechnung.

Ganzahlliterale sind vom Typ int , wenn nicht z.B. ein L angehängt wird, um das Literal als long zu klassifizieren.

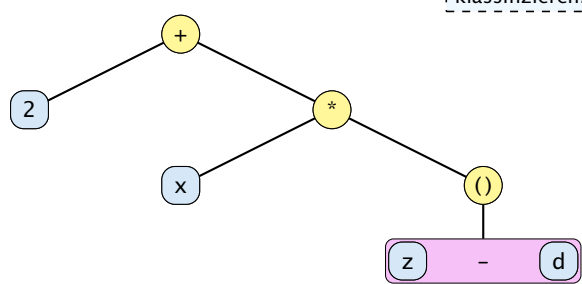

# Beispiel: **2 + x \* (z - d)**

Punkt geht vor Strichrechnung.

Ganzahlliterale sind vom Typ int , wenn nicht z.B. ein L angehängt wird, um das Literal als long zu klassifizieren.

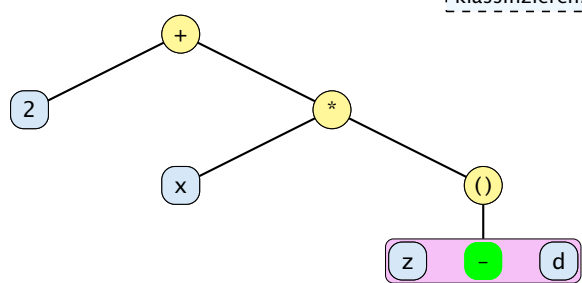

# Beispiel: **2 + x \* (z - d)**

Punkt geht vor Strichrechnung.

Ganzahlliterale sind vom Typ int , wenn nicht z.B. ein L angehängt wird, um das Literal als long zu klassifizieren.

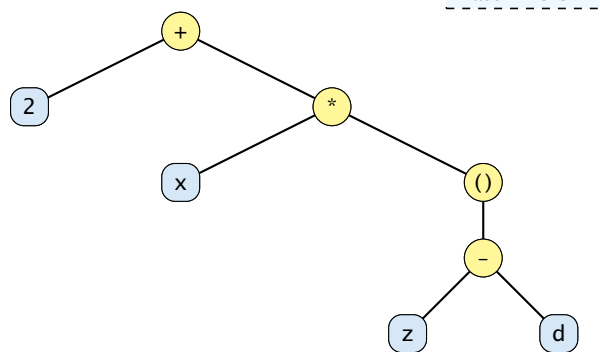

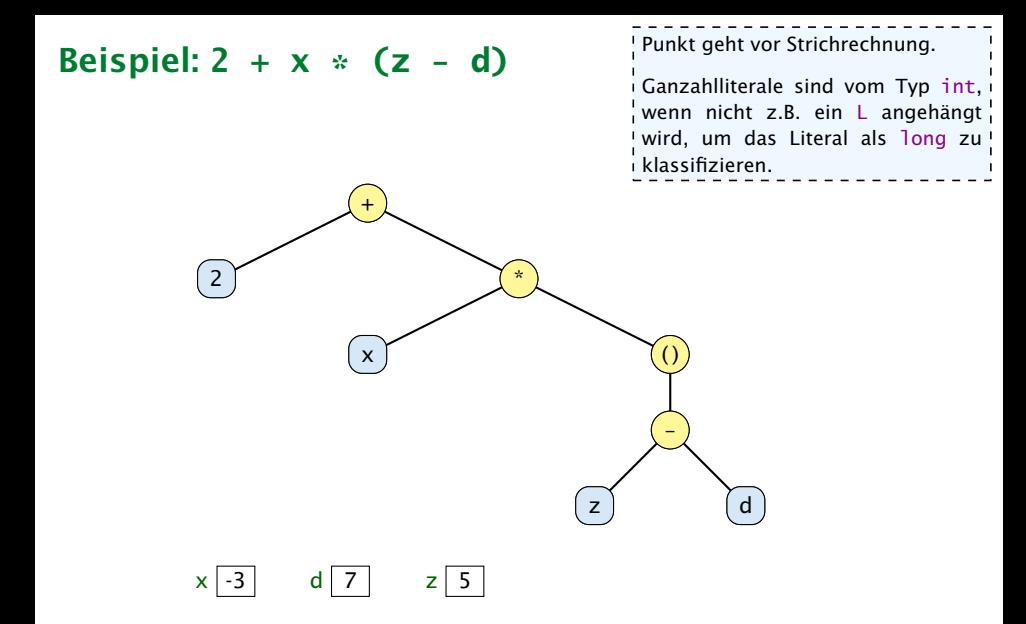

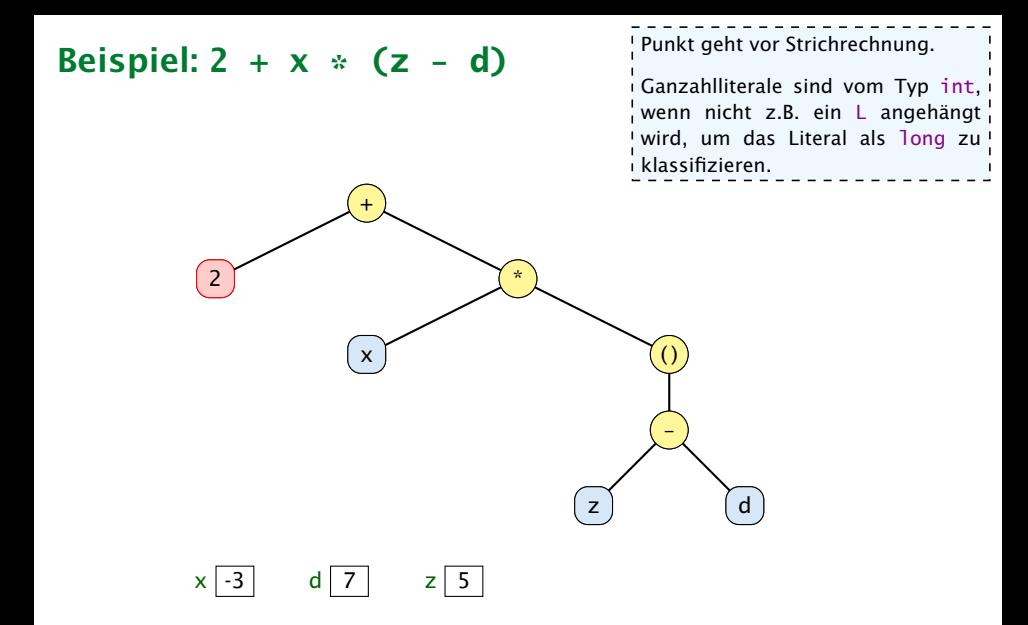

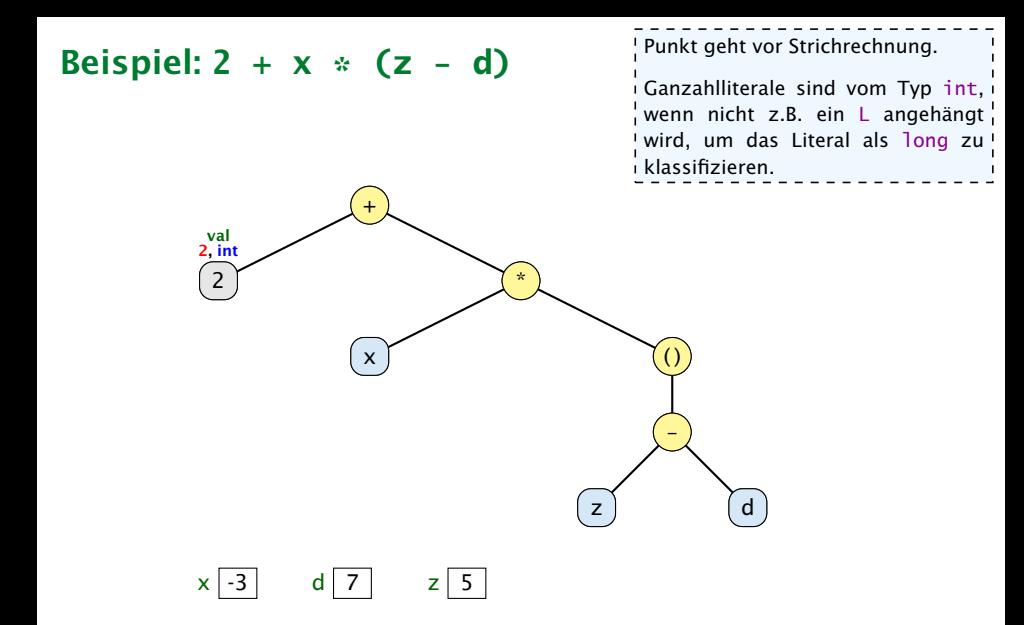

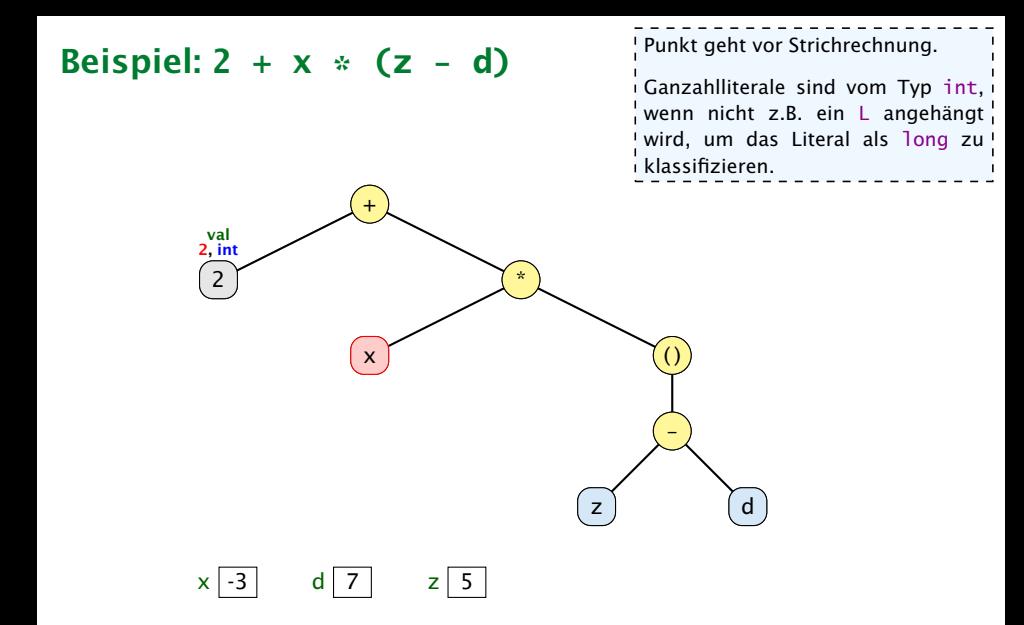

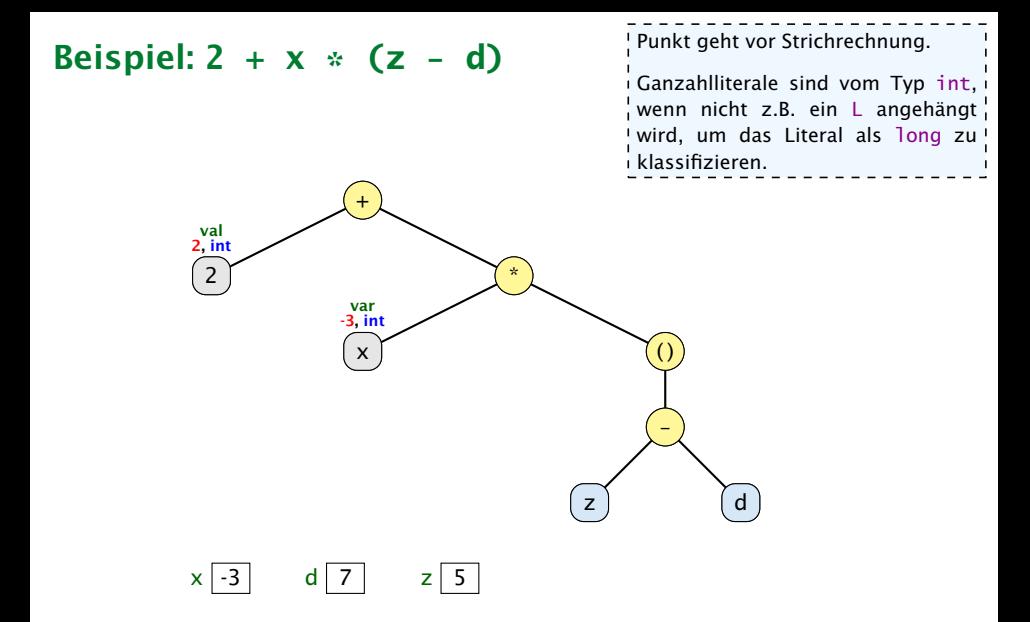

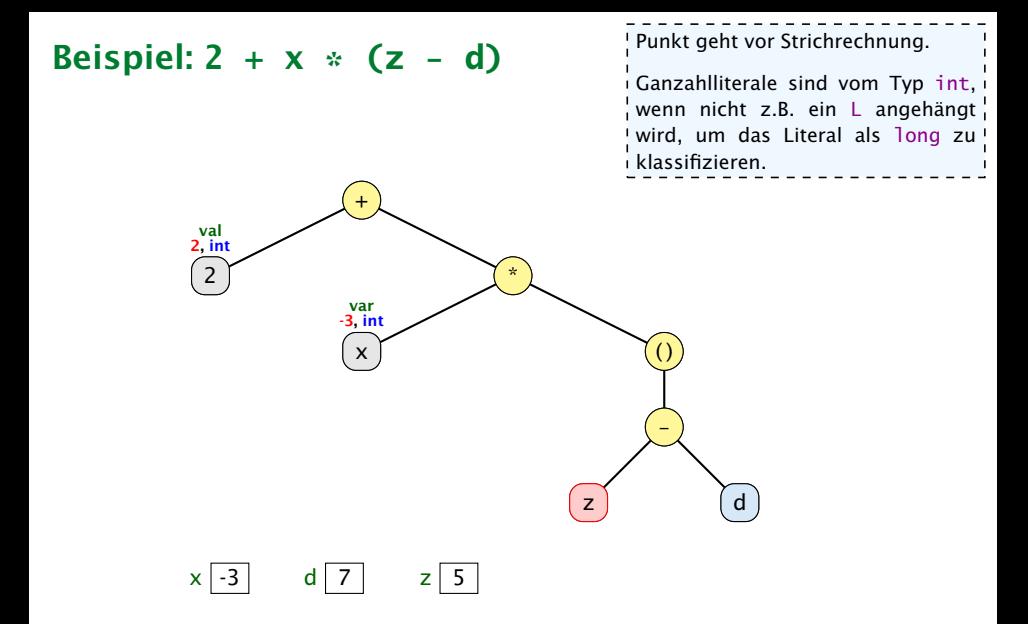
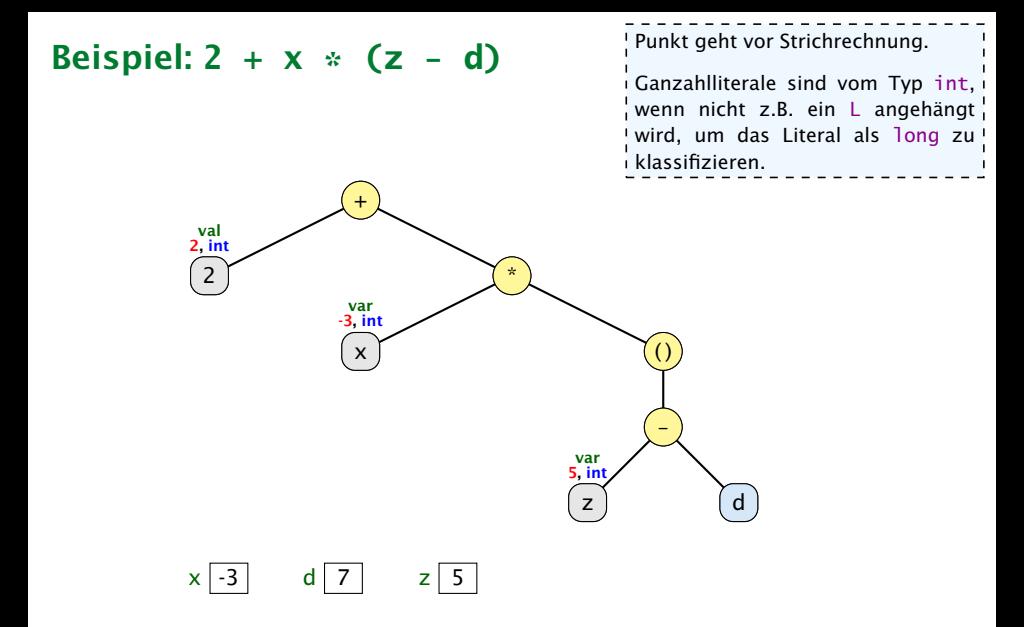

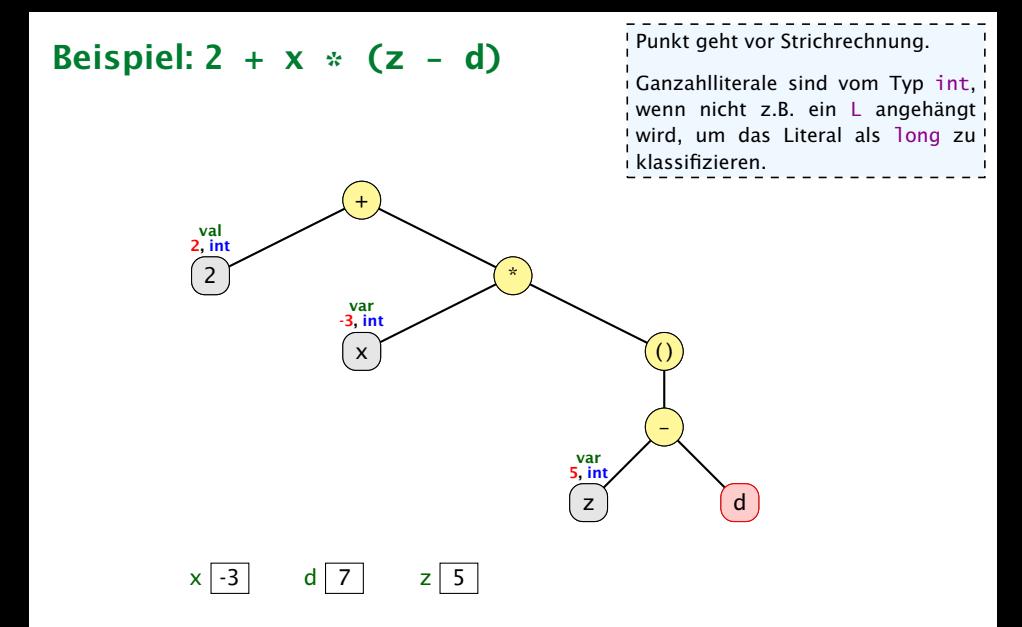

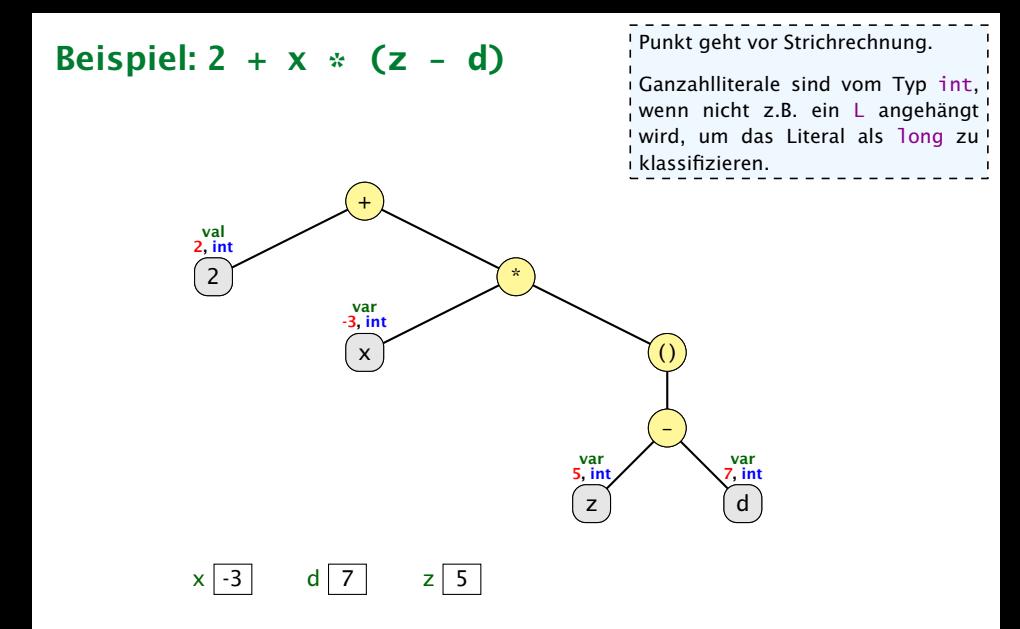

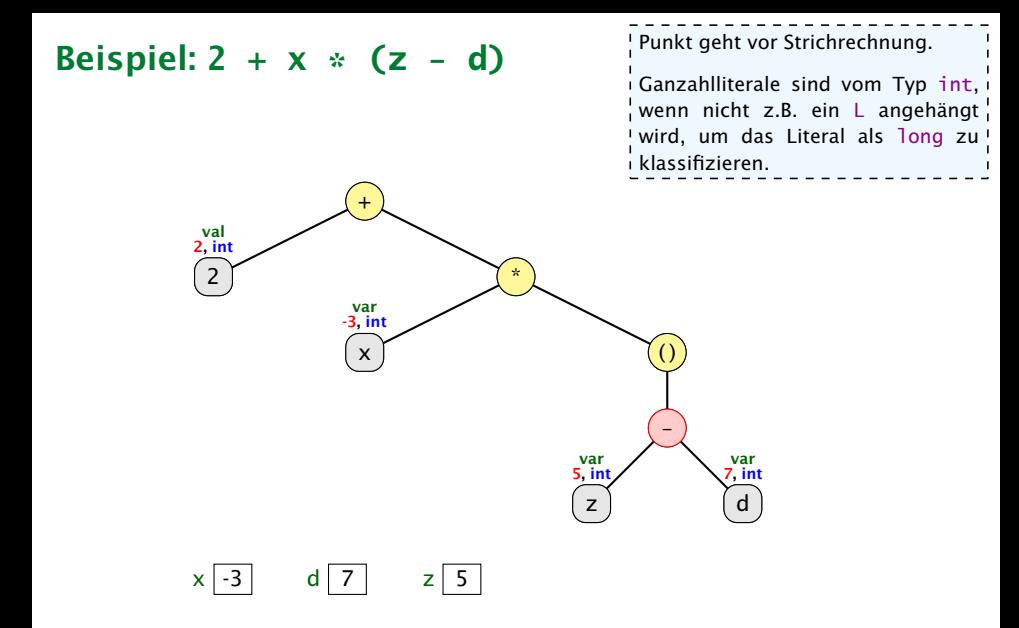

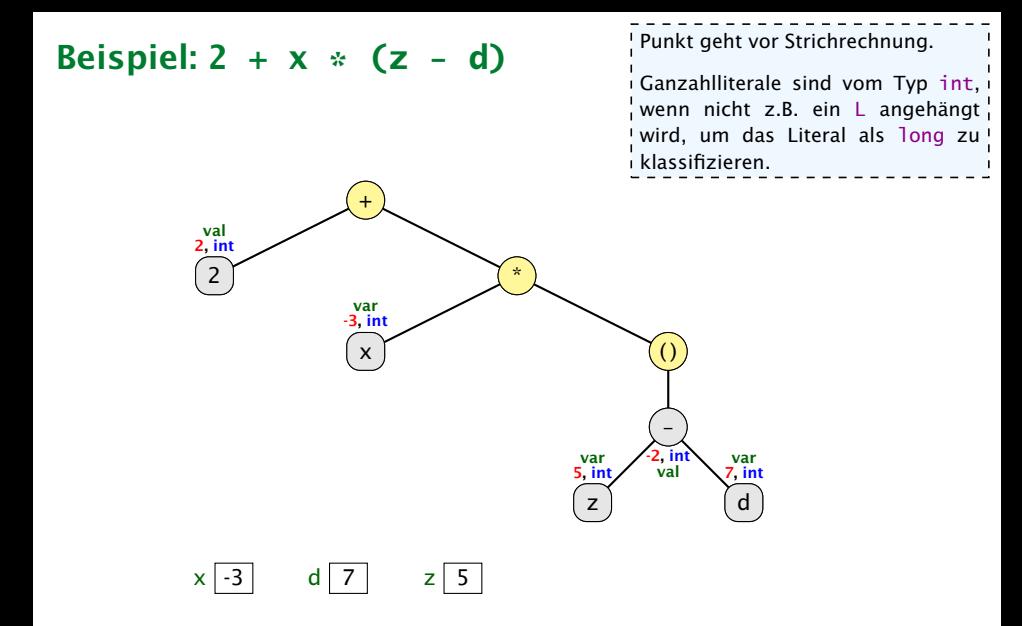

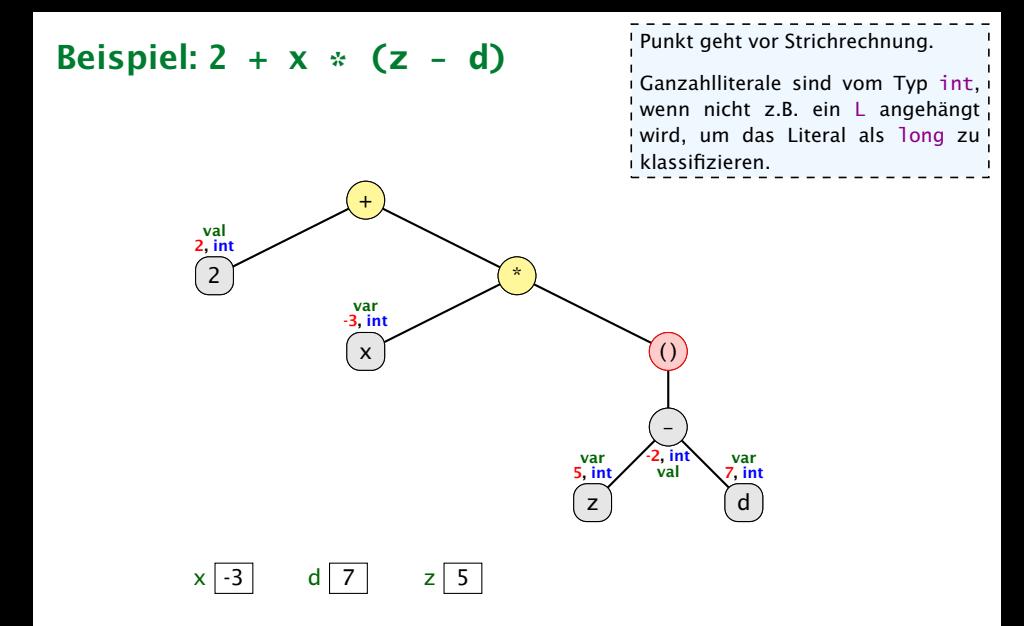

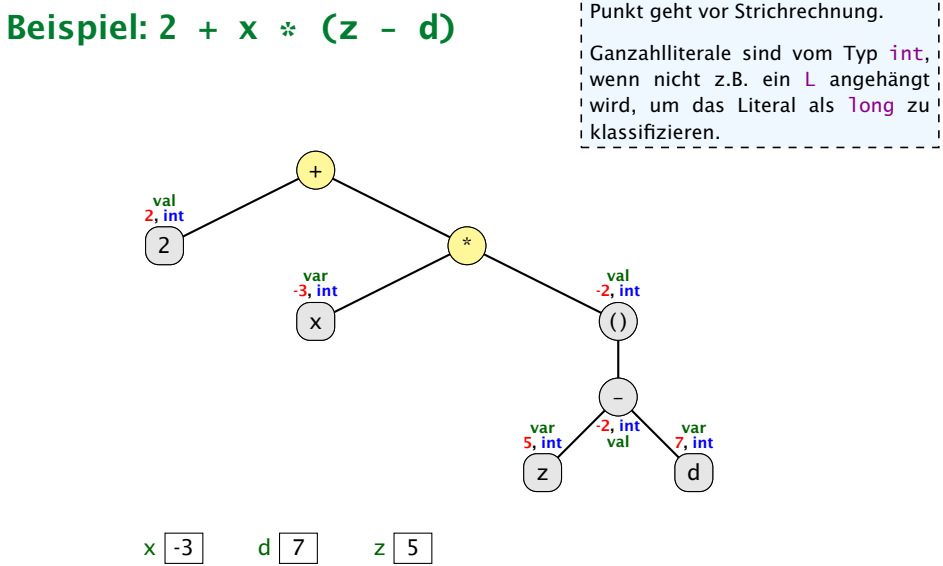

Punkt geht vor Strichrechnung.

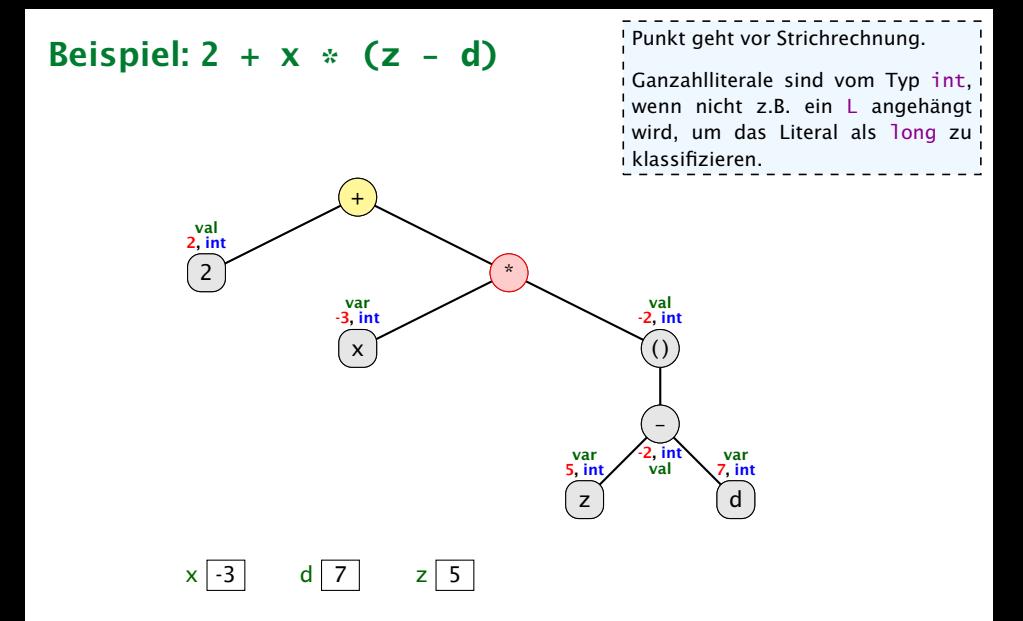

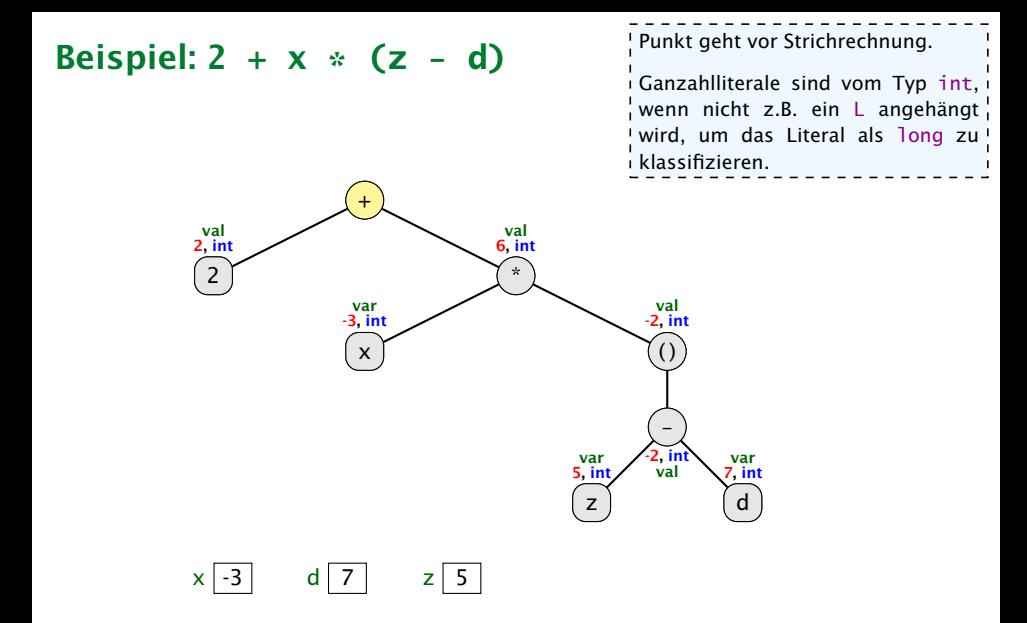

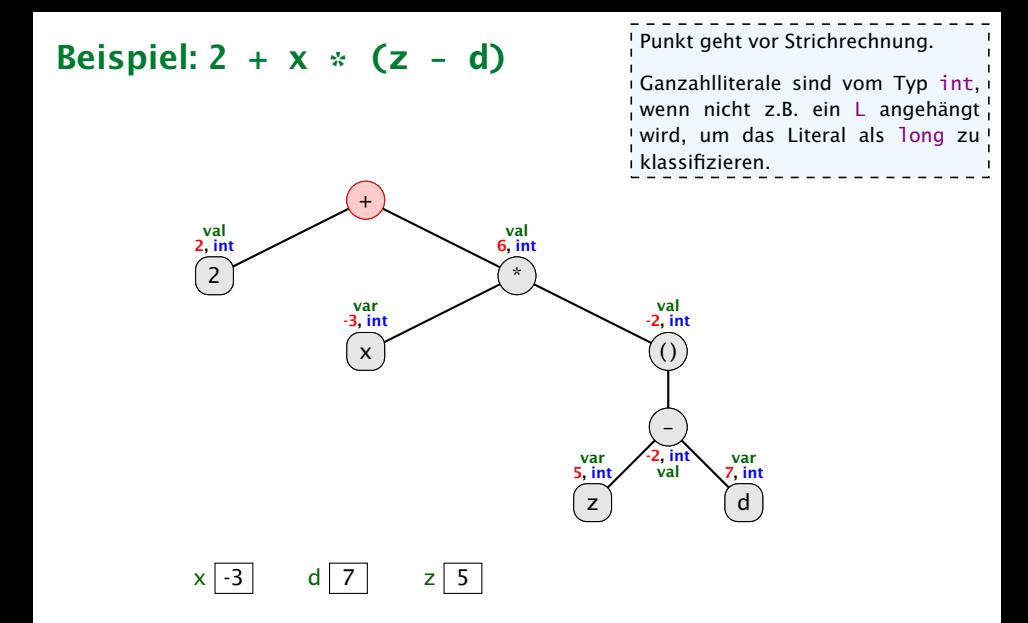

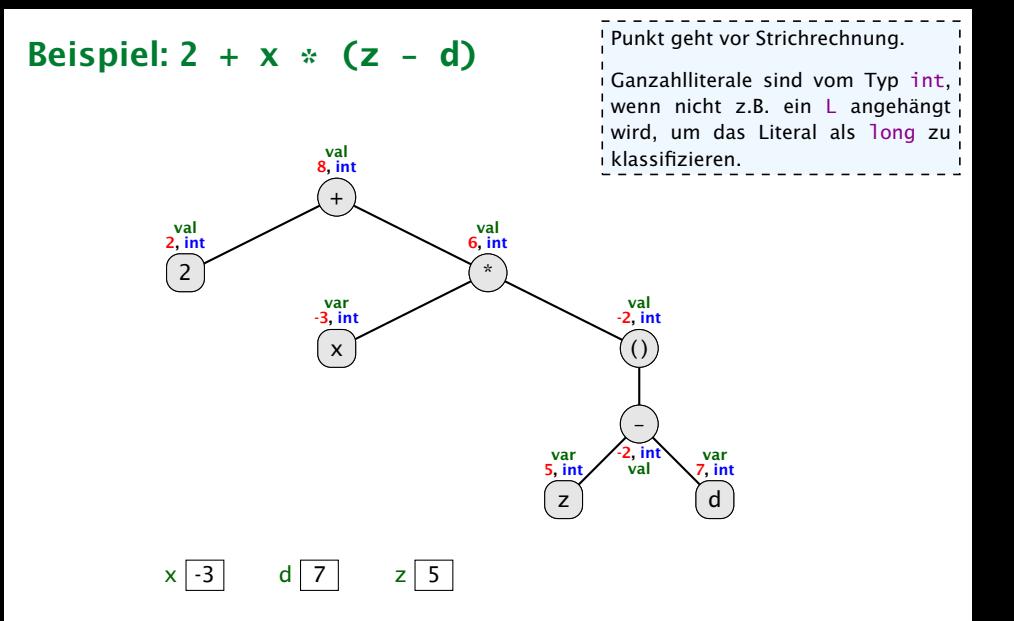

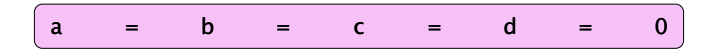

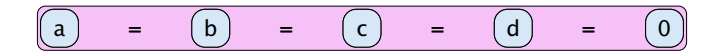

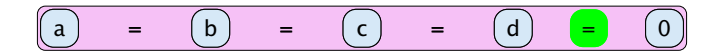

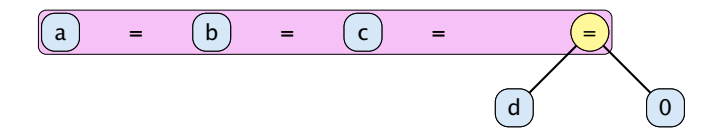

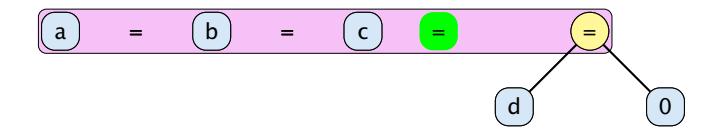

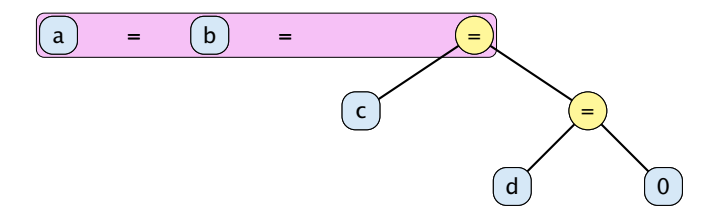

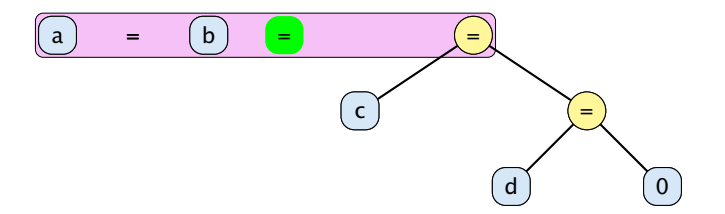

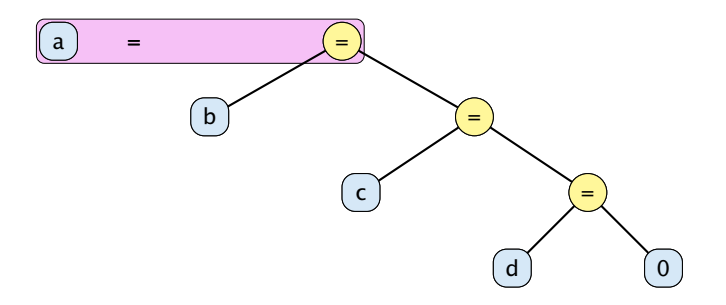

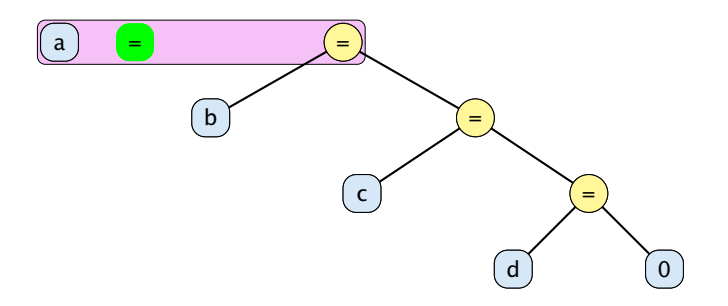

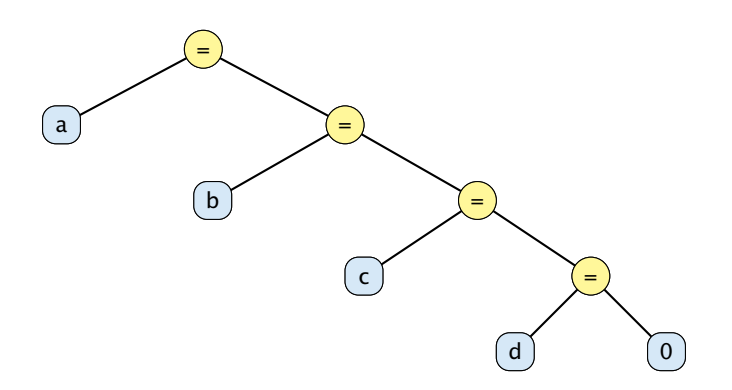

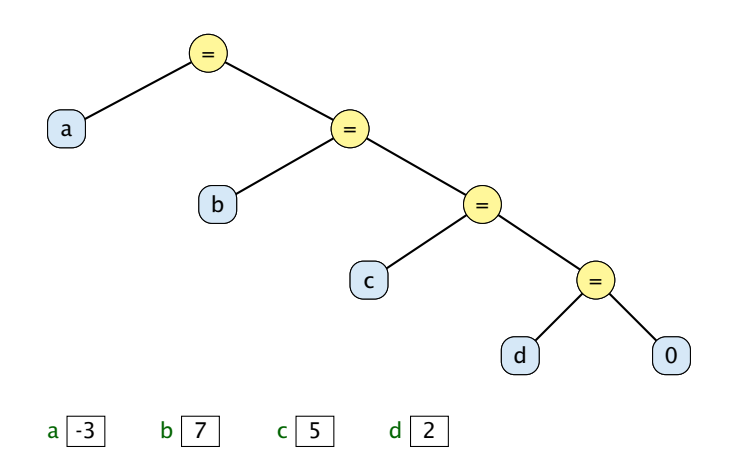

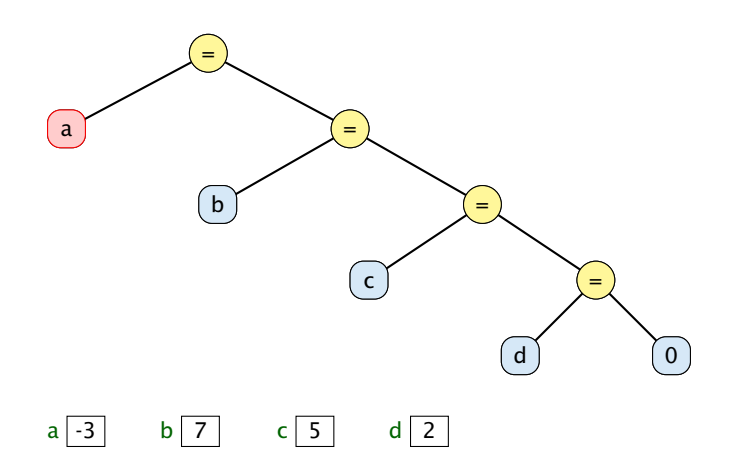

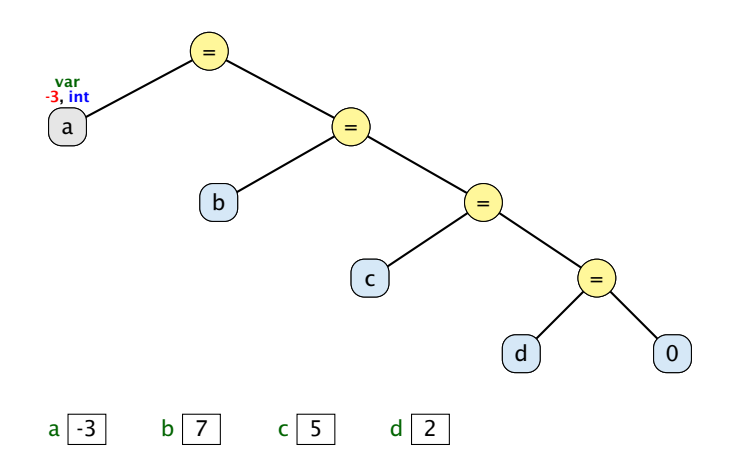

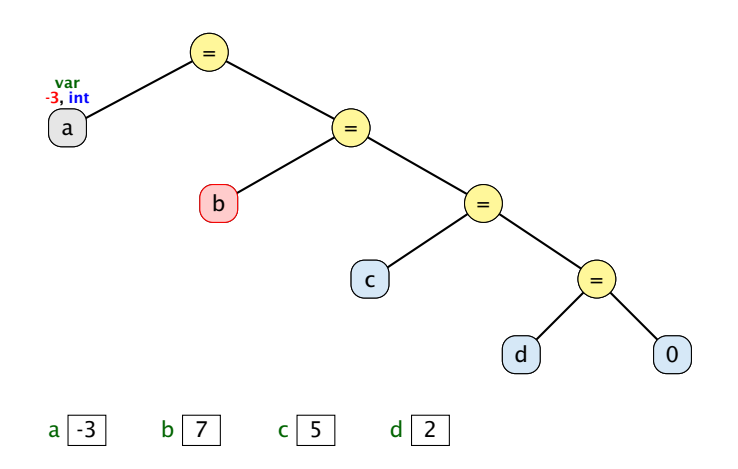

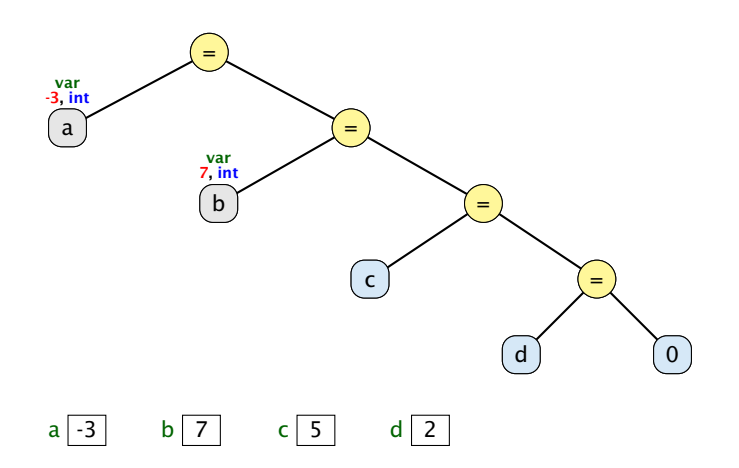

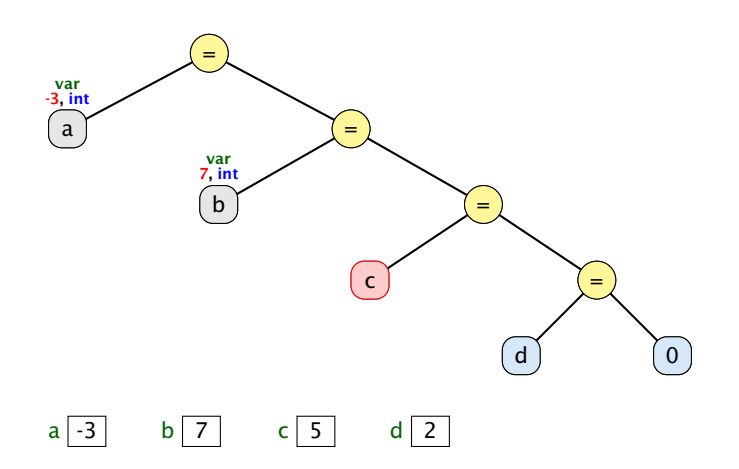

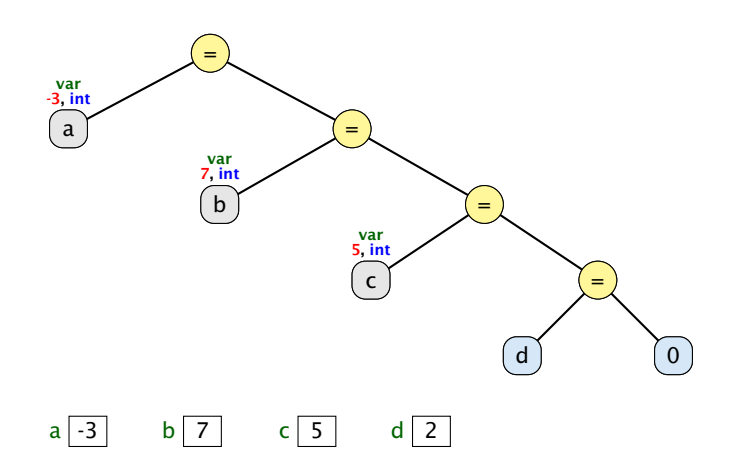

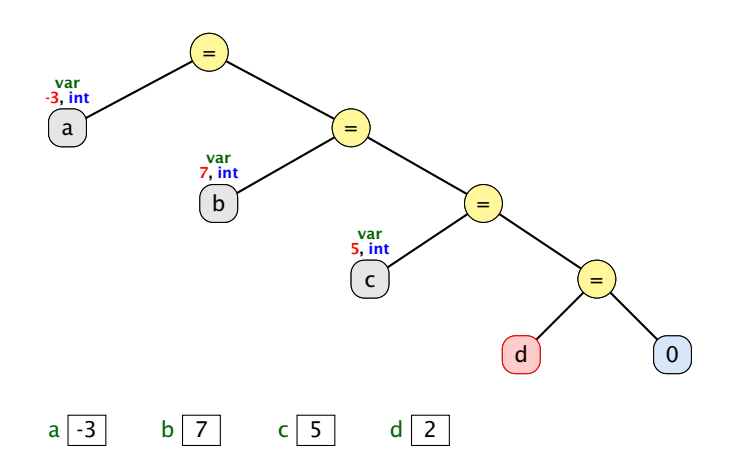

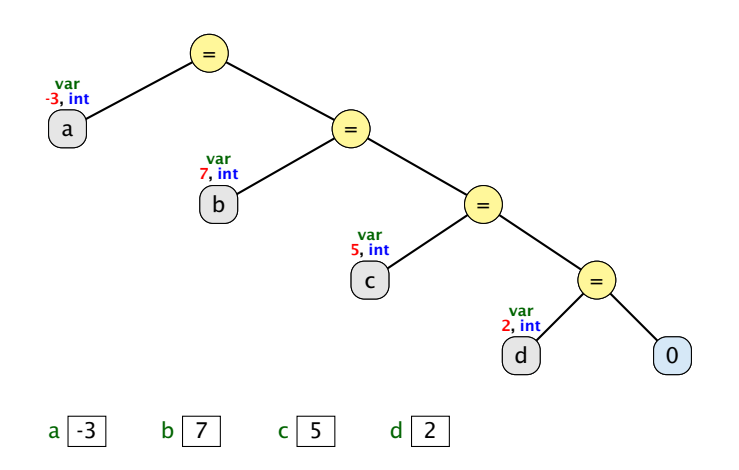

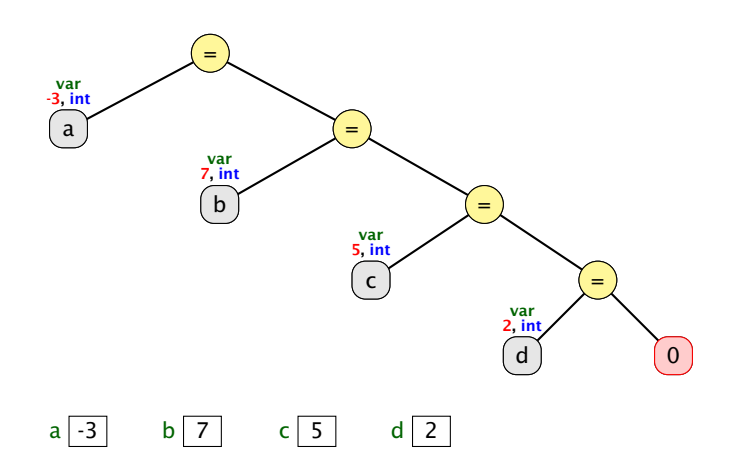

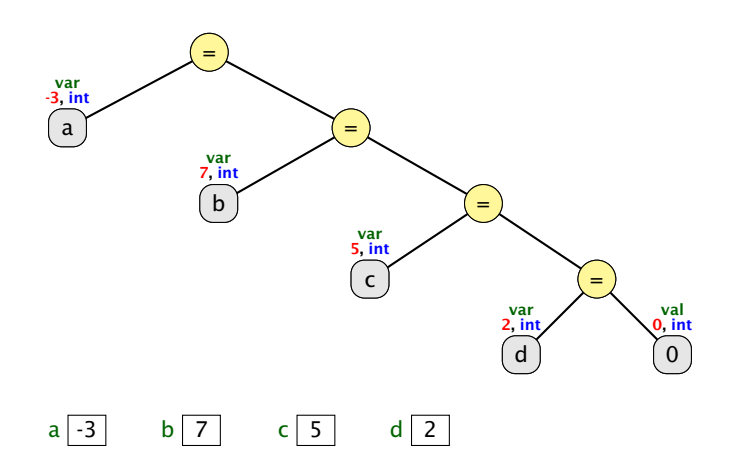

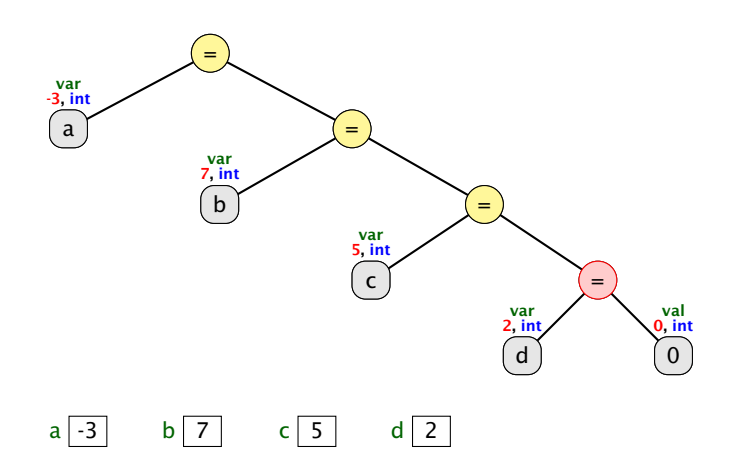

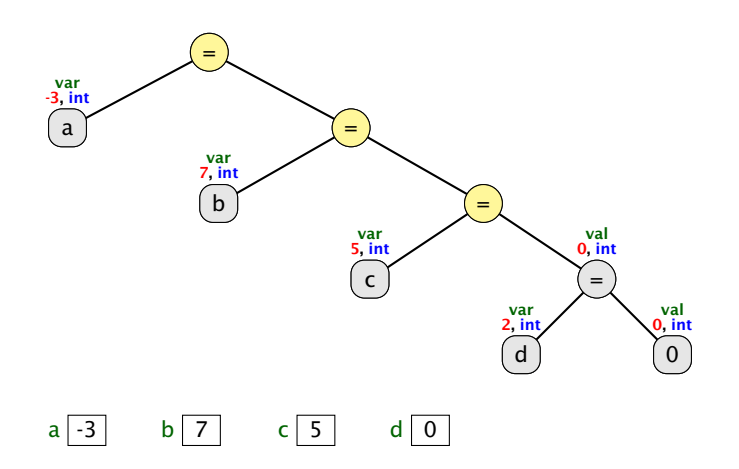

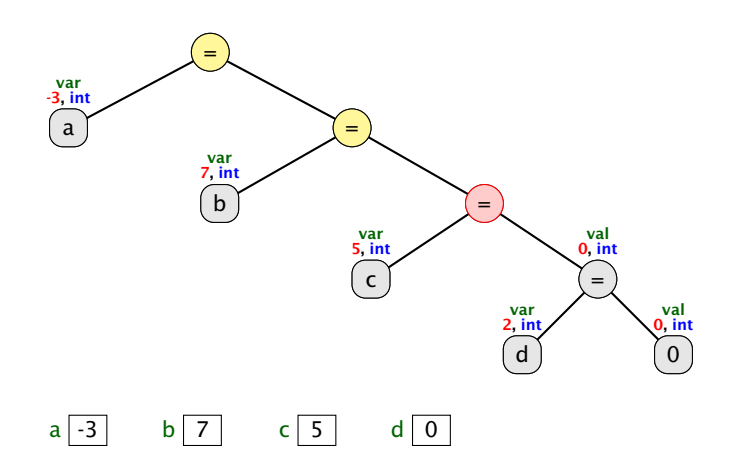

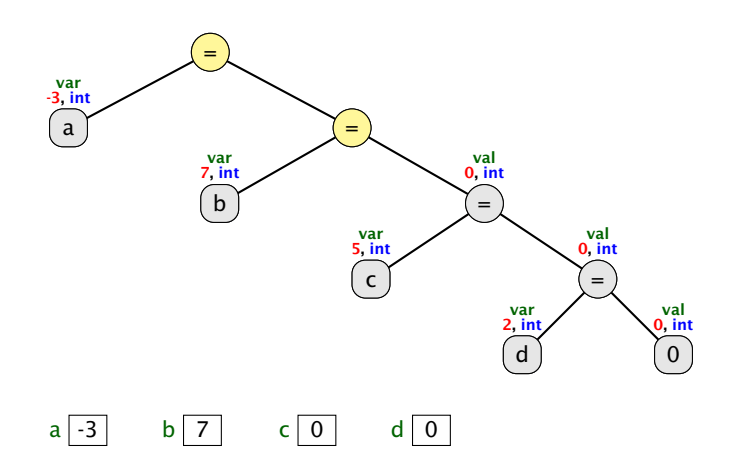
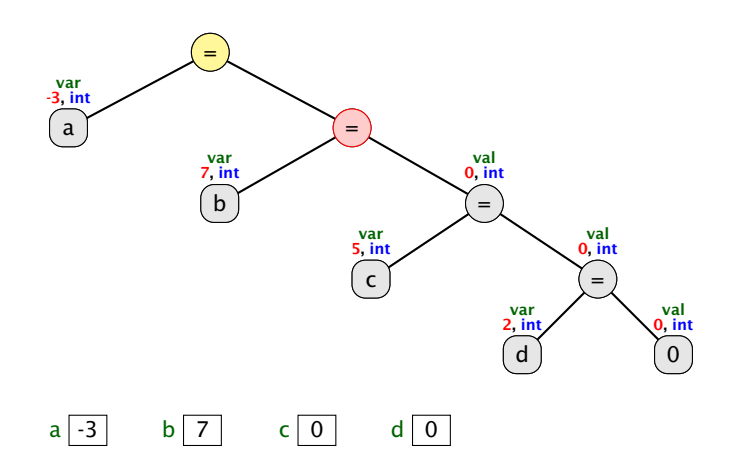

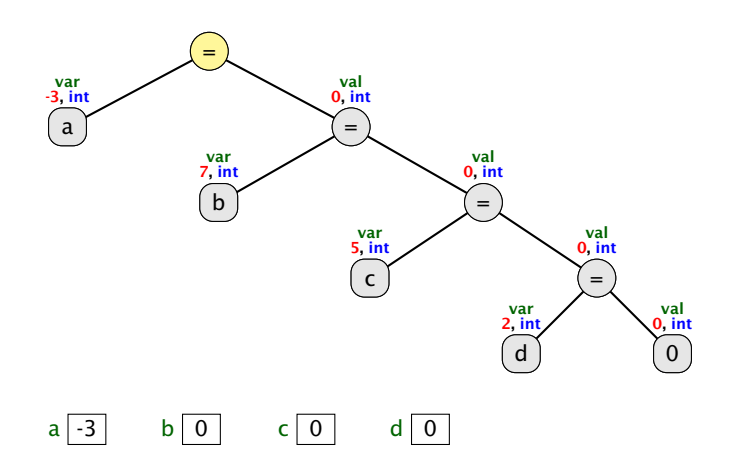

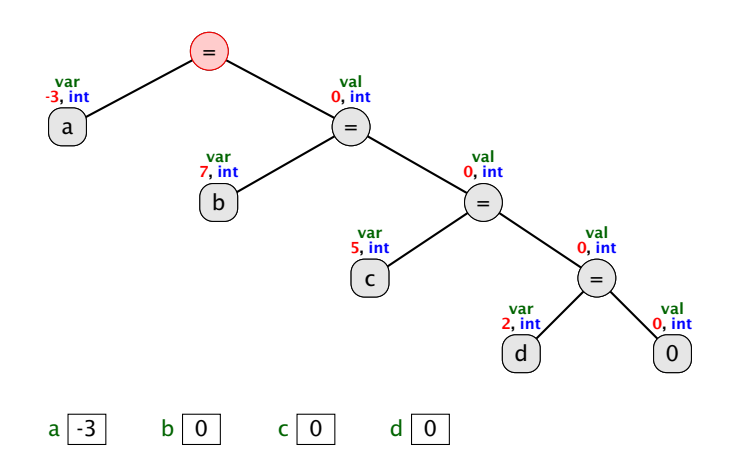

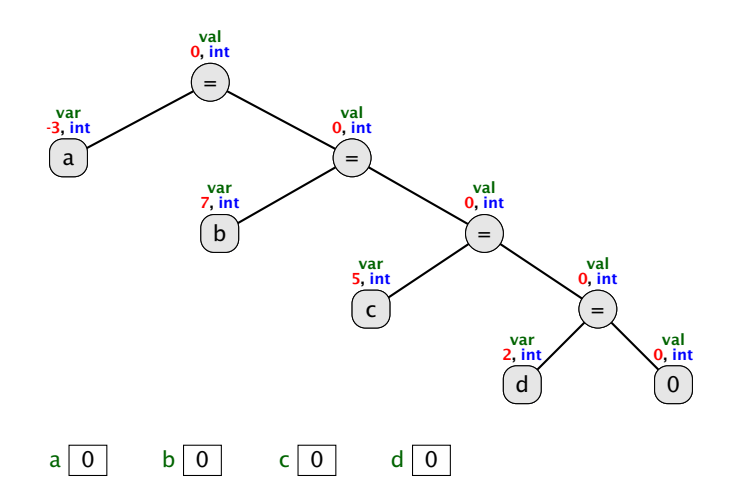

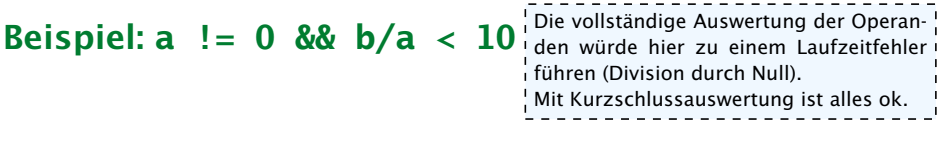

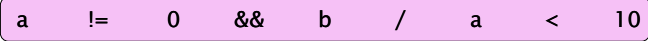

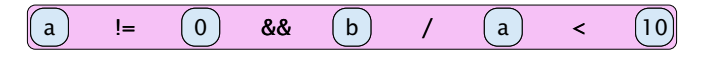

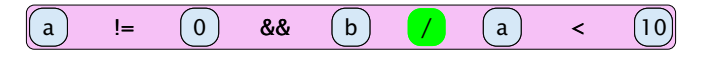

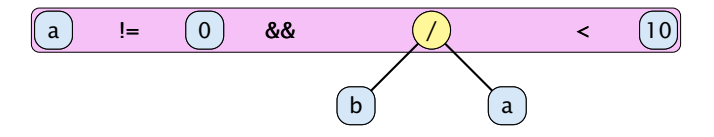

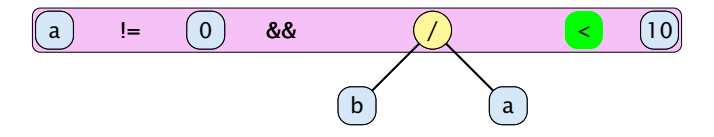

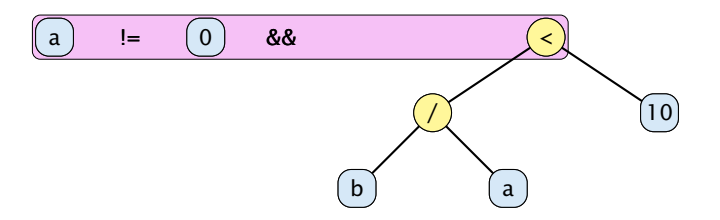

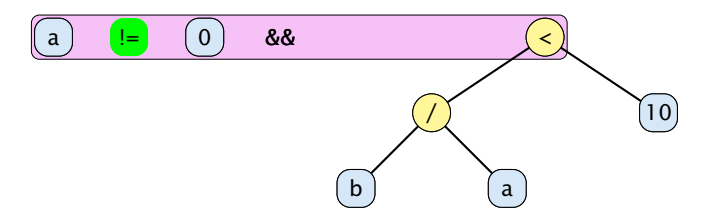

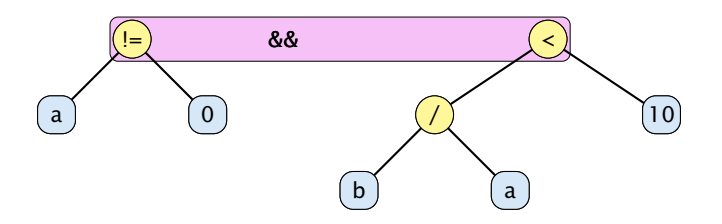

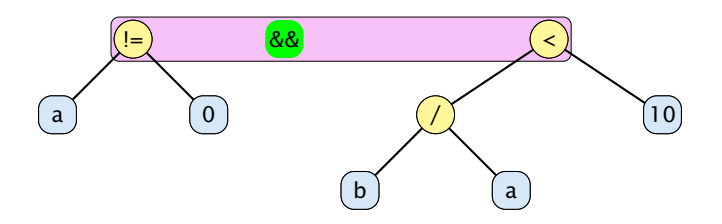

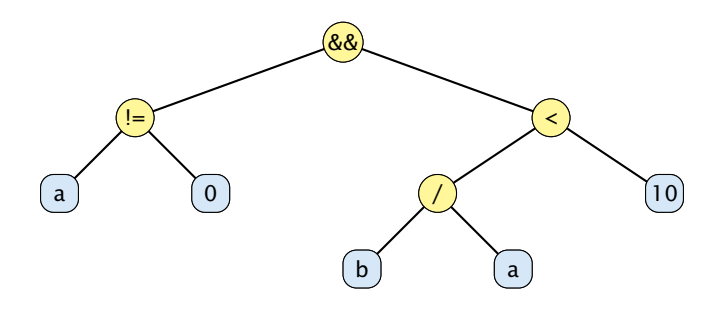

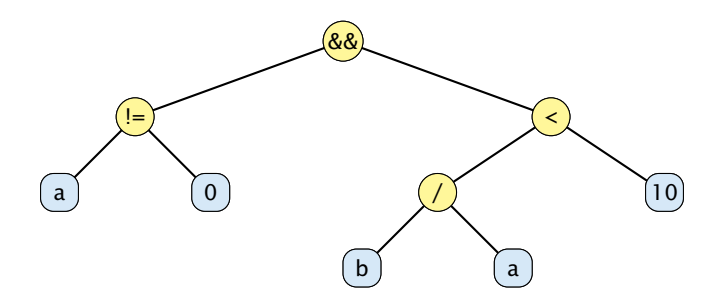

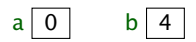

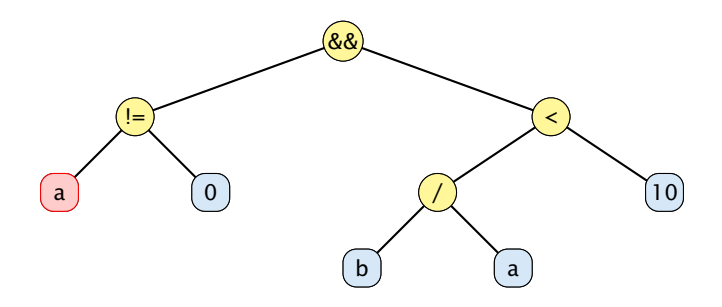

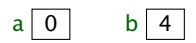

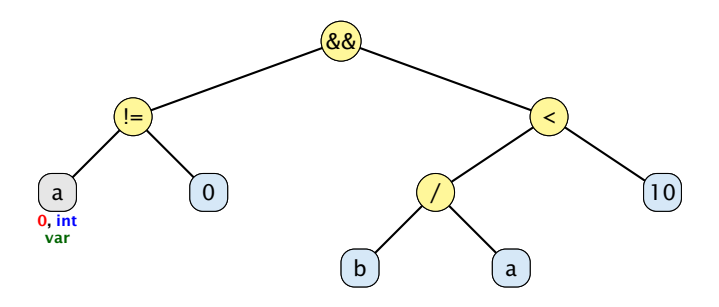

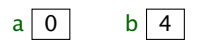

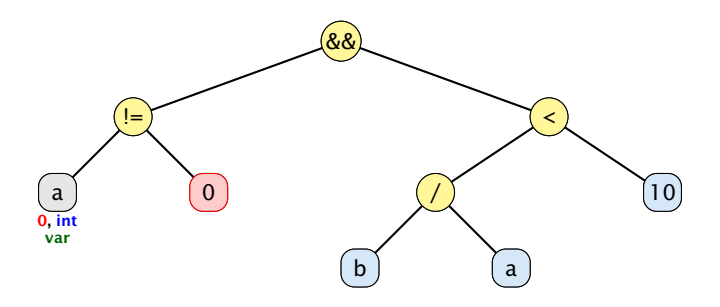

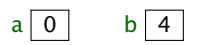

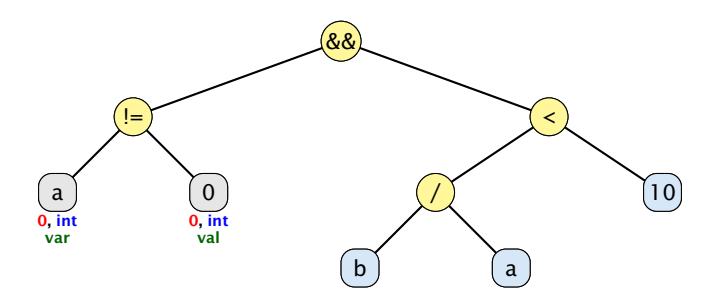

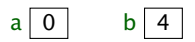

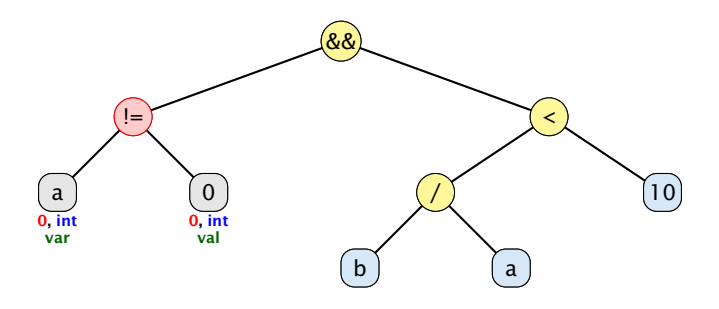

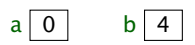

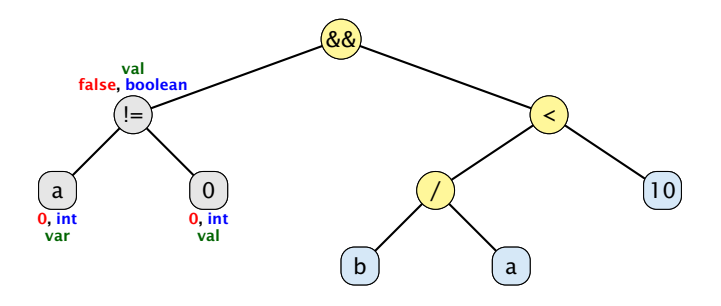

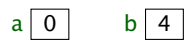

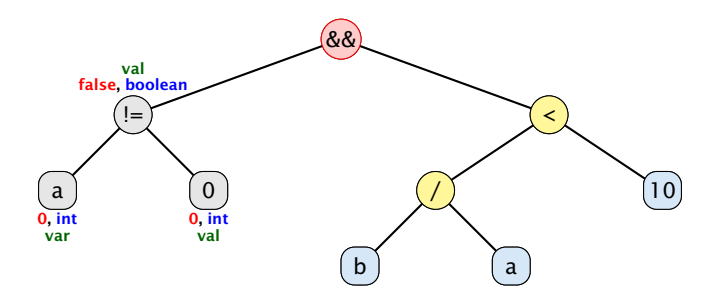

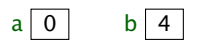

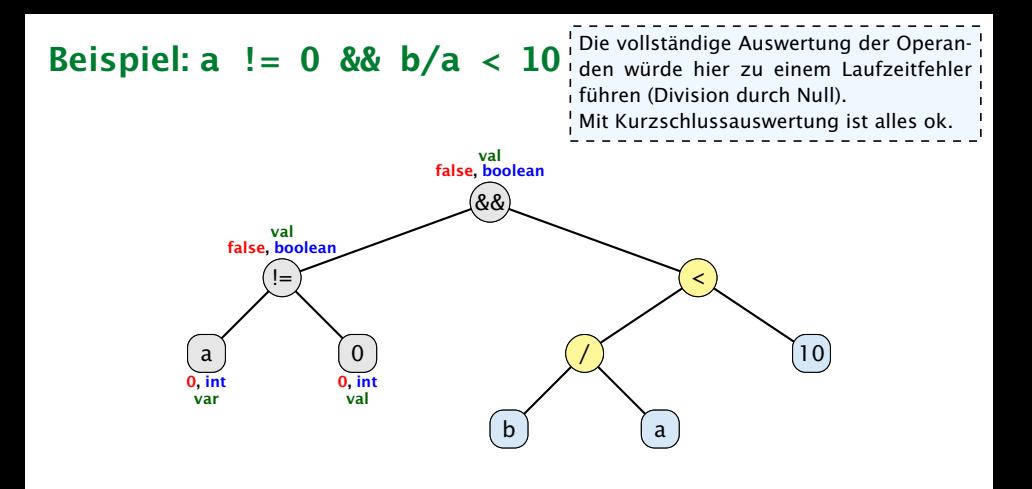

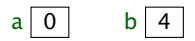

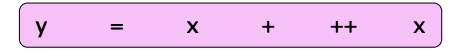

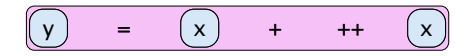

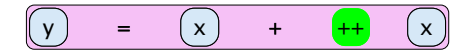

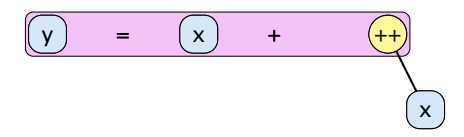

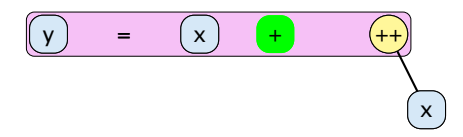

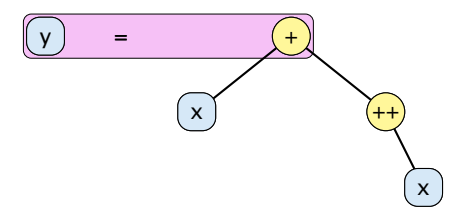

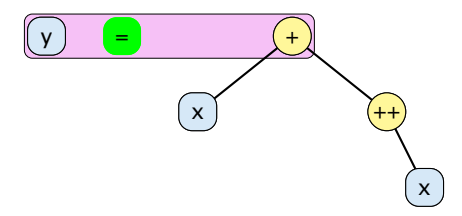

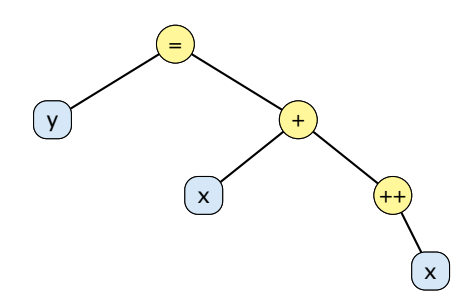

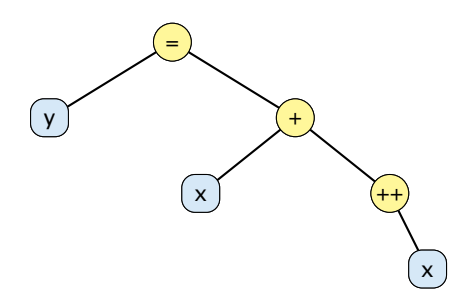

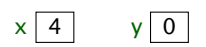

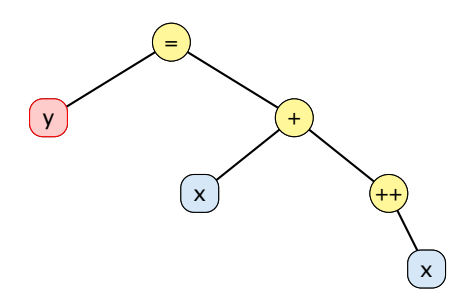

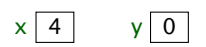

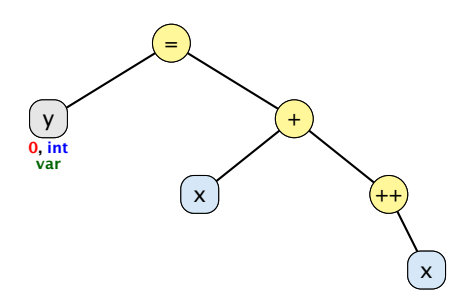

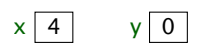

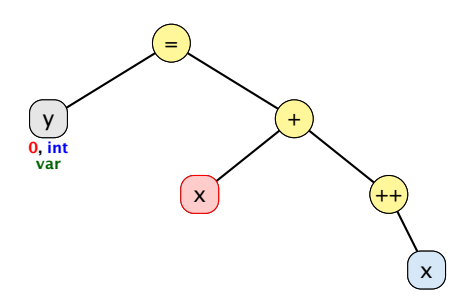

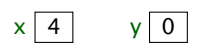

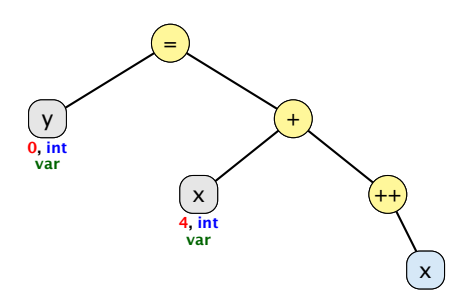

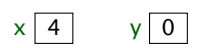
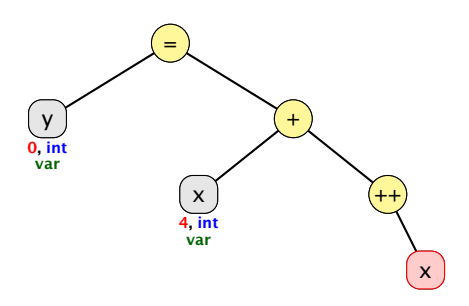

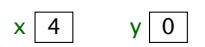

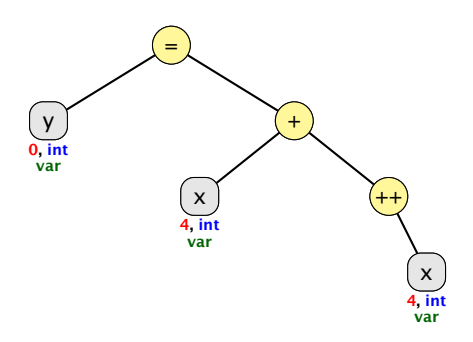

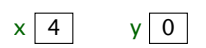

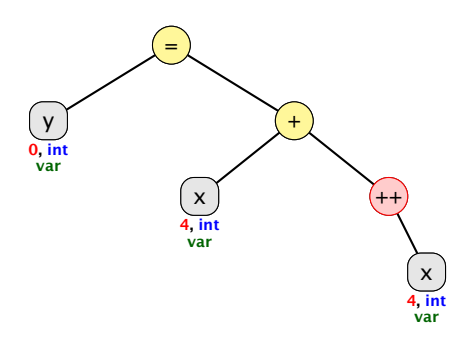

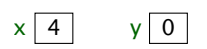

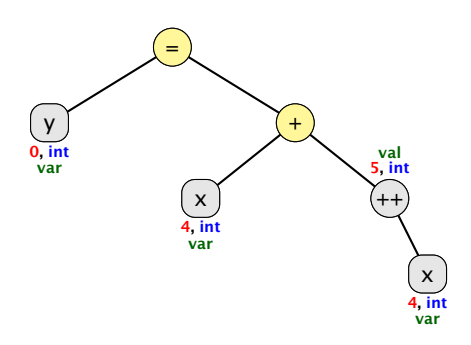

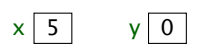

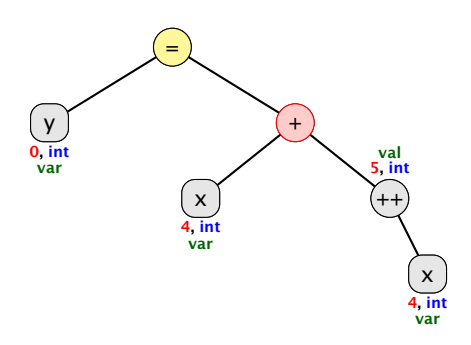

$$
\times \begin{array}{|c|c|} \hline 5 & \quad y & 0 \\ \hline \end{array}
$$

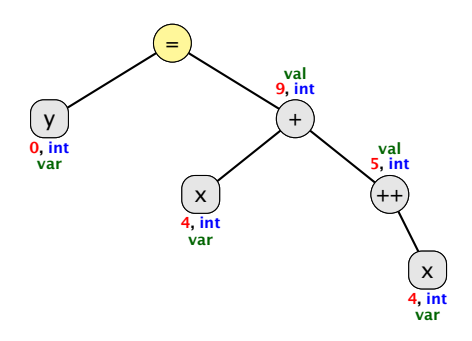

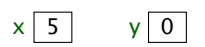

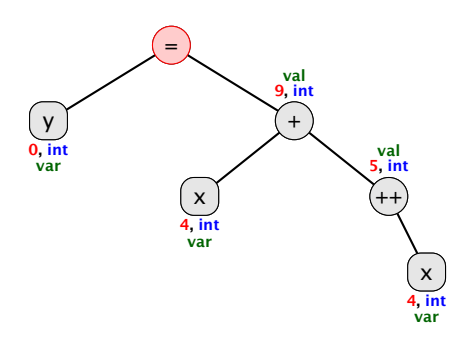

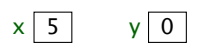

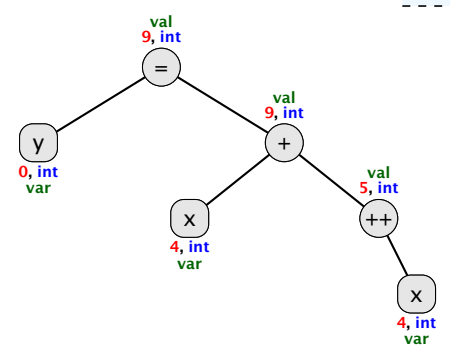

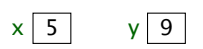

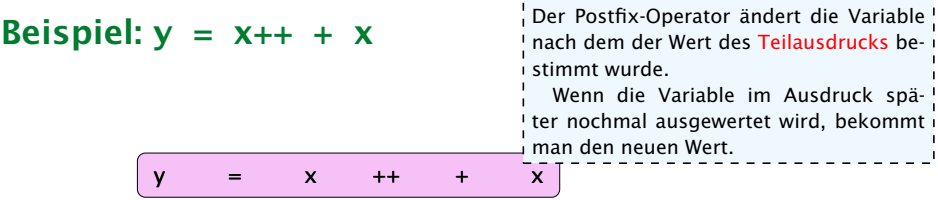

Beispiel:  $y = x++ + x$ y ) = (x) ++ + (x Der Postfix-Operator ändert die Variable nach dem der Wert des Teilausdrucks bestimmt wurde. Wenn die Variable im Ausdruck später nochmal ausgewertet wird, bekommt man den neuen Wert.

Beispiel:  $y = x++ + x$ y = x ++ + x Der Postfix-Operator ändert die Variable nach dem der Wert des Teilausdrucks bestimmt wurde. Wenn die Variable im Ausdruck später nochmal ausgewertet wird, bekommt man den neuen Wert.

Beispiel:  $y = x++ + x$ y ) = (++ x  $+$   $\left[ x \right]$ Der Postfix-Operator ändert die Variable nach dem der Wert des Teilausdrucks bestimmt wurde. Wenn die Variable im Ausdruck später nochmal ausgewertet wird, bekommt man den neuen Wert.

Beispiel:  $y = x++ + x$ y ) = (++ x  $\bar{X}$ Der Postfix-Operator ändert die Variable nach dem der Wert des Teilausdrucks bestimmt wurde. Wenn die Variable im Ausdruck später nochmal ausgewertet wird, bekommt man den neuen Wert.

Beispiel:  $y = x++ + x$ y ) = (+ ++ x x Der Postfix-Operator ändert die Variable nach dem der Wert des Teilausdrucks bestimmt wurde. Wenn die Variable im Ausdruck später nochmal ausgewertet wird, bekommt man den neuen Wert.

Beispiel:  $y = x++ + x$ y ) = | (+ ++ x x Der Postfix-Operator ändert die Variable nach dem der Wert des Teilausdrucks bestimmt wurde. Wenn die Variable im Ausdruck später nochmal ausgewertet wird, bekommt man den neuen Wert.

Der Postfix-Operator ändert die Variable nach dem der Wert des Teilausdrucks bestimmt wurde.

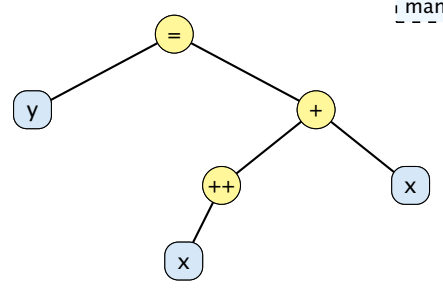

Der Postfix-Operator ändert die Variable nach dem der Wert des Teilausdrucks bestimmt wurde.

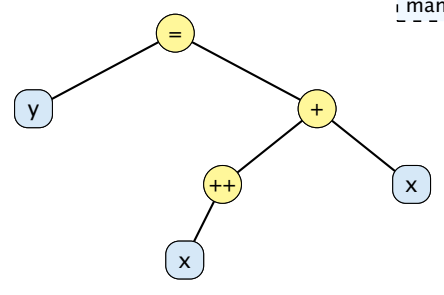

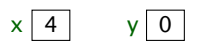

Der Postfix-Operator ändert die Variable nach dem der Wert des Teilausdrucks bestimmt wurde.

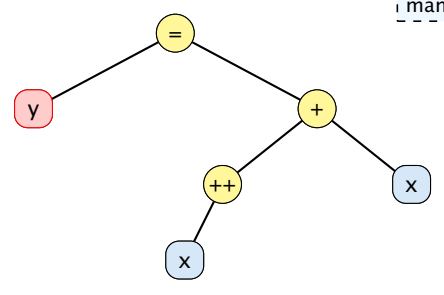

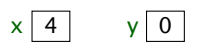

Der Postfix-Operator ändert die Variable nach dem der Wert des Teilausdrucks bestimmt wurde.

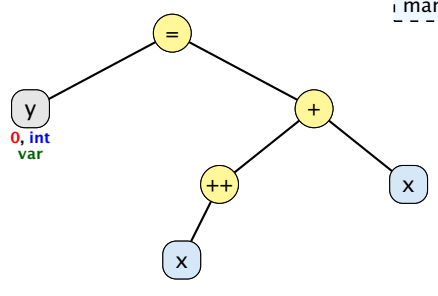

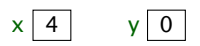

Der Postfix-Operator ändert die Variable nach dem der Wert des Teilausdrucks bestimmt wurde.

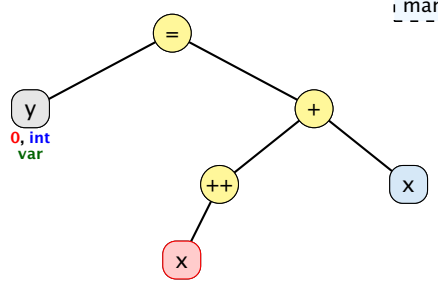

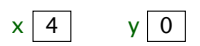

Der Postfix-Operator ändert die Variable nach dem der Wert des Teilausdrucks bestimmt wurde.

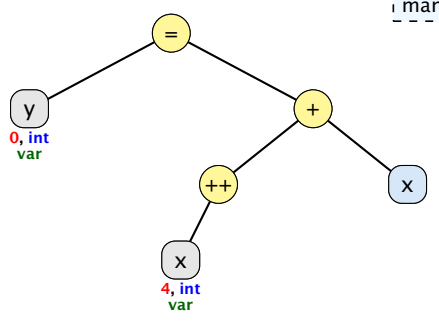

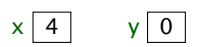

Der Postfix-Operator ändert die Variable nach dem der Wert des Teilausdrucks bestimmt wurde.

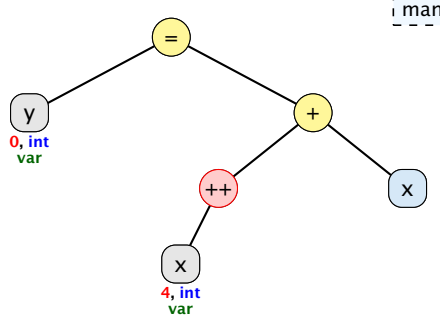

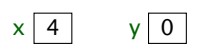

Der Postfix-Operator ändert die Variable nach dem der Wert des Teilausdrucks bestimmt wurde.

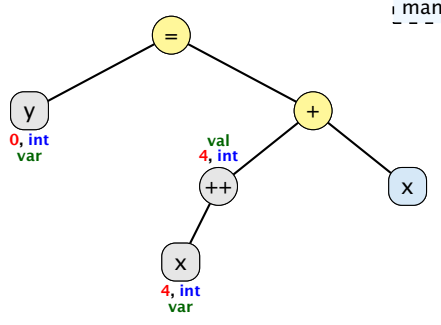

$$
\begin{array}{c|c}\n \times & 5 & \text{y} & 0 \\
\hline\n \end{array}
$$

Der Postfix-Operator ändert die Variable nach dem der Wert des Teilausdrucks bestimmt wurde.

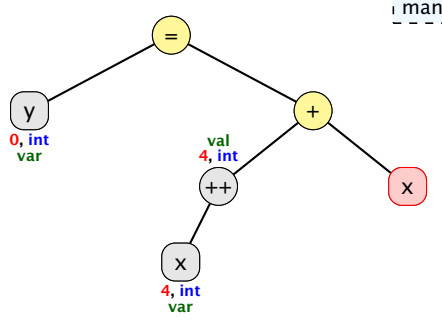

$$
\times \begin{array}{|c|c|} \hline 5 & \quad \text{y} & 0 \\ \hline \end{array}
$$

Der Postfix-Operator ändert die Variable nach dem der Wert des Teilausdrucks bestimmt wurde.

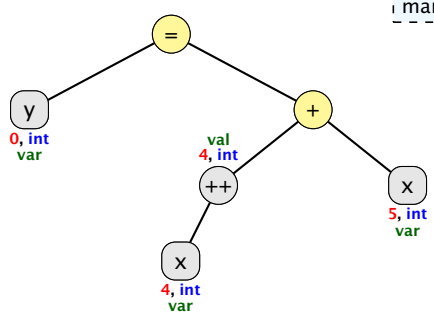

$$
\begin{array}{c|c}\n \times & 5 & \text{y} & 0 \\
\hline\n \end{array}
$$

Der Postfix-Operator ändert die Variable nach dem der Wert des Teilausdrucks bestimmt wurde.

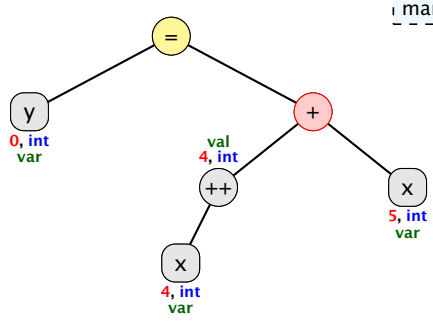

$$
\times \begin{array}{|c|c|} \hline 5 & \quad \text{y} & 0 \\ \hline \end{array}
$$

Der Postfix-Operator ändert die Variable nach dem der Wert des Teilausdrucks bestimmt wurde.

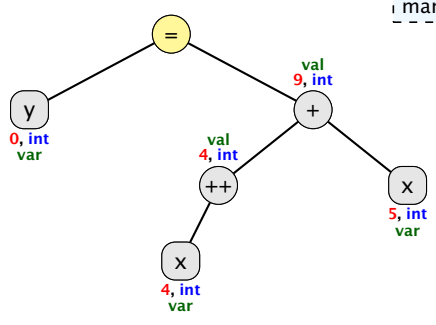

$$
\begin{array}{c|c}\n \times & 5 & \text{y} & 0 \\
\hline\n \end{array}
$$

Der Postfix-Operator ändert die Variable nach dem der Wert des Teilausdrucks bestimmt wurde.

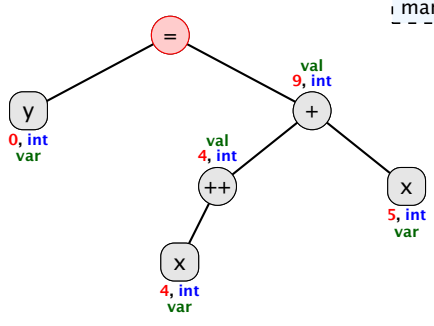

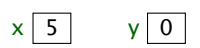

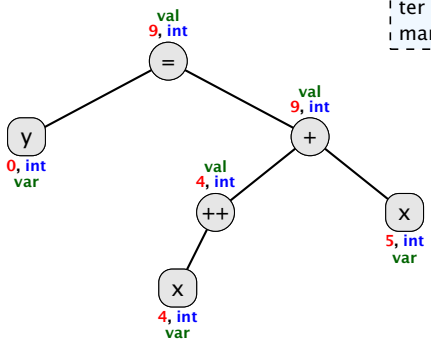

Der Postfix-Operator ändert die Variable nach dem der Wert des Teilausdrucks bestimmt wurde.

Wenn die Variable im Ausdruck später nochmal ausgewertet wird, bekommt man den neuen Wert.

 $x | 5 | y | 9$ 

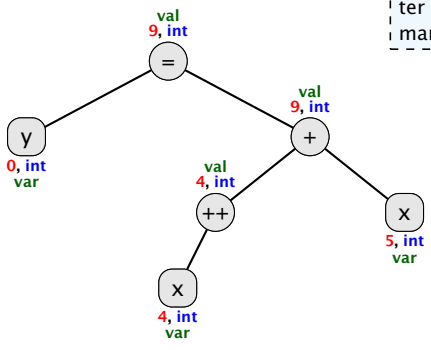

Der Postfix-Operator ändert die Variable nach dem der Wert des Teilausdrucks bestimmt wurde.

Wenn die Variable im Ausdruck später nochmal ausgewertet wird, bekommt man den neuen Wert.

 $x | 5 | y | 9$ 

## Impliziter Typecast

Wenn ein Ausdruck vom TypA an einer Stelle verwendet wird, wo ein Ausdruck vom TypB erforderlich ist, wird

- **Follow** entweder der Ausdruck vom TypA in einen Ausdruck vom TypB gecasted (impliziter Typecast),
- ▶ oder ein Compilerfehler erzeugt, falls dieser Cast nicht (automatisch) erlaubt ist.

Beispiel: Zuweisung

 $long x = 5$ : int  $y = 3$ ;  $x = y$ ; // impliziter Cast von int nach long

## Erlaubte Implizite Typecasts – Numerische Typen

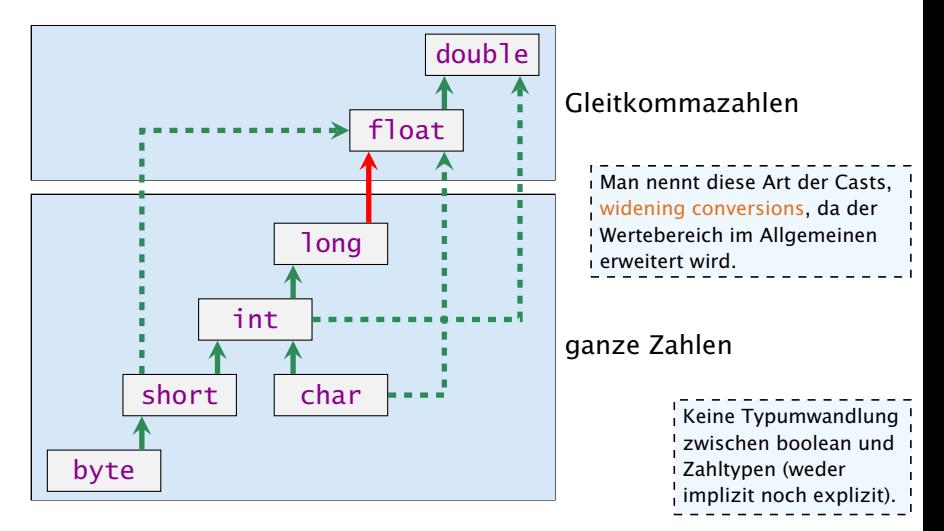

Konvertierung von long nach double oder von int nach float kann Information verlieren wird aber automatisch durchgeführt.

# Welcher Typ wird benötigt?

Operatoren sind üblicherweise überladen, d.h. ein Symbol (+, -, . . . ) steht in Abhängigkeit der Parameter (Argumente) für unterschiedliche Funktionen.

- $+ : int \rightarrow int$  $+$  : long  $\rightarrow$  long  $+$  : float  $\rightarrow$  float Es gibt keinen +-Operator für short, byte, char.  $+$  : double  $\rightarrow$  double Der +-Operator für Strings macht Konka- $+$ : int  $\times$  int  $\rightarrow$  int tenation. $+$  : long  $\times$  long  $\rightarrow$  long  $+$  : float  $\times$  float  $\rightarrow$  float  $+$  : double  $\times$  double  $\rightarrow$  double
	- $+$  : String  $\times$  String  $\rightarrow$  String

Der Compiler muss in der Lage sein während der Compilierung die richtige Funktion zu bestimmen.

## Impliziter Typecast

Der Compiler wertet nur die Typen des Ausdrucksbaums aus.

- **► Für jeden inneren Knoten wählt er dann die geeignete** Funktion (z.B. + : long  $\times$  long  $\rightarrow$  long) falls ein +-Knoten zwei long-Argumente erhält.
- **▶ Falls keine passende Funktion gefunden wird, versucht der** Compiler durch implizite Typecasts die Operanden an eine Funktion anzupassen.
- **▶ Dies geschieht auch für selbstgeschriebene Funktionen (z.B.**) min(int a, int b) und min(long a, long b)).
- **▶ Der Compiler nimmt die Funktion mit der speziellsten** Signatur.

# Speziellste Signatur

1. Der Compiler bestimmt zunächst alle Funktionen, die passen könnten (d.h. die vorliegenden Typen können durch widening conversions in die Argumenttypen der Funktion umgewandelt werden).

**2.** Eine Funktion  $f_1$  ist spezifischer als eine andere  $f_2$ , wenn die Argumenttypen von *f*1 auch für einen Aufruf von *f*2 benutzbar sind (z.B. min(int, long) spezifischer als min(long, long) aber nicht spezifischer als min(long, int)).

Dieses definiert eine partielle Ordnung auf der Menge der Funktionen.

3. Unter den möglichen Funktionen (aus Schritt 1) wird ein kleinste Element bzgl. dieser partiellen Ordnung gesucht. Falls genau ein kleinstes Element existiert, ist dies die gesuchte Funtion. Andernfalls ist der Aufruf ungültig. (Beachte: Rückgabetyp spielt für Funktionsauswahl keine Rolle).

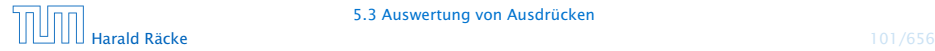

## Ordnungsrelationen

Relation  $\leq$ : TypA  $\leq$  TypB falls TypA nach TypB (implizit) gecasted werden kann:

- $\blacktriangleright$  reflexiv:  $T \preceq T$
- *►* transitiv:  $T_1$   $\leq T_2$   $\wedge$   $T_2$   $\leq T_3$   $\Rightarrow$   $T_1$   $\leq T_3$
- **► antisymmetrisch:**  $T_1$   $\leq T_2$   $\wedge$   $T_2$   $\leq T_1$   $\Rightarrow$   $T_1$  =  $T_2$

 $d.h., \preceq$  definiert Halbordnung auf der Menge der Typen.

- 
- 
-
## Ordnungsrelationen

Relation  $\leq$ : TypA  $\leq$  TypB falls TypA nach TypB (implizit) gecasted werden kann:

- $\blacktriangleright$  reflexiv:  $T \preceq T$
- *►* transitiv:  $T_1$   $\leq T_2$   $\wedge$   $T_2$   $\leq T_3$   $\Rightarrow$   $T_1$   $\leq T_3$
- **► antisymmetrisch:**  $T_1$   $\leq T_2$   $\wedge$   $T_2$   $\leq T_1$   $\Rightarrow$   $T_1$  =  $T_2$

 $d.h., \preceq$  definiert Halbordnung auf der Menge der Typen.

 $\mathsf{Relation} \preceq_k: (T_1, \ldots, T_k) \preceq_k (T'_1, \ldots, T'_k) \mathsf{ falls } T_i \preceq T'_i \mathsf{ für alle }$  $i \in \{1, \ldots, k\}.$ 

- $\blacktriangleright$  reflexiv:  $\mathcal{T} \preceq_k \mathcal{T}$
- **► transitiv:**  $\mathcal{T}_1 \leq_k \mathcal{T}_2 \wedge \mathcal{T}_2 \leq_k \mathcal{T}_3 \Rightarrow \mathcal{T}_1 \leq_k \mathcal{T}_3$
- **► antisymmetrisch:**  $\mathcal{T}_1 \preceq_k \mathcal{T}_2 \wedge \mathcal{T}_2 \preceq_k \mathcal{T}_1 \Rightarrow \mathcal{T}_1 = \mathcal{T}_2$

d.h.,  $\leq_k$  definiert Halbordnung auf der Menge der *k*-Tupel von Typen.

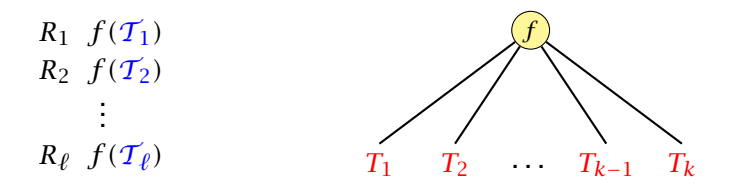

 $\mathcal{T}_1, \ldots, \mathcal{T}_{\ell}$  sind *k*-Tupel von Typen für die eine Definition von *f* existiert.

 $\mathcal{T} = (T_1, \ldots, T_k)$  ist das *k*-tupel von Typen mit dem *f* aufgerufen wird.

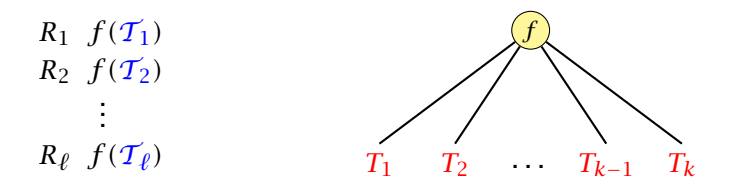

 $\mathcal{T}_1, \ldots, \mathcal{T}_{\ell}$  sind *k*-Tupel von Typen für die eine Definition von *f* existiert.

 $\mathcal{T} = (T_1, \ldots, T_k)$  ist das *k*-tupel von Typen mit dem *f* aufgerufen wird.

Menge aller möglichen Funktionen/Tupel:

 $M := \{ \mathcal{T}_i | \mathcal{T} \preceq_k \mathcal{T}_i \}$ .

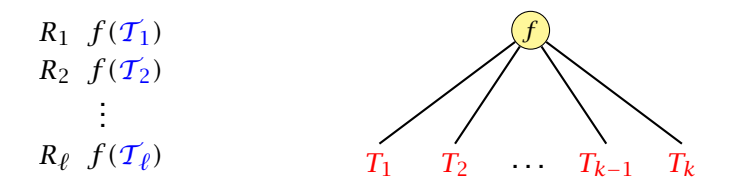

 $\mathcal{T}_1, \ldots, \mathcal{T}_{\ell}$  sind *k*-Tupel von Typen für die eine Definition von *f* existiert.

 $\mathcal{T} = (T_1, \ldots, T_k)$  ist das *k*-tupel von Typen mit dem *f* aufgerufen wird.

Menge aller möglichen Funktionen/Tupel:

 $M := \{ \mathcal{T}_i | \mathcal{T} \preceq_k \mathcal{T}_i \}$ .

Wähle kleinstes Element aus *M* falls *M* ein eindeutig kleinstes Element besitzt (sonst Compilerfehler).

# Impliziter Typecast – Numerische Typen

```
Angenommen wir haben Funktionen
   int min(int a, int b)
   float min(float a, float b)
   double min(double a, double b)
definiert.
```
 $1$  long  $a = 7$ ,  $b = 3$ ; 2 double  $d = min(a, b)$ :

würde die Funktion float min(float a, float b) aufrufen.

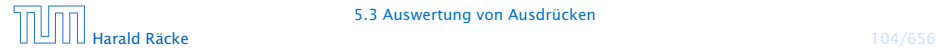

# Impliziter Typecast

Bei Ausdrücken mit Seiteneffekten (Zuweisungen, ++ , - -) gelten andere Regeln:

#### Beispiel: Zuweisungen

- $=$  : byte<sup>\*</sup> × byte  $\rightarrow$  byte
- $=$  : char<sup>\*</sup>  $\times$  char  $\rightarrow$  char
- $=$  : short<sup>\*</sup>  $\times$  short  $\rightarrow$  short
- $=$  : int<sup>\*</sup>  $\times$  int  $\rightarrow$  int
- $=$  : long<sup>\*</sup>  $\times$  long  $\rightarrow$  long
- $=$  : float<sup>\*</sup>  $\times$  float  $\rightarrow$  float
- $=$  : double<sup>\*</sup>  $\times$  double  $\rightarrow$  double

Es wird nur der Parameter konvertiert, der nicht dem Seiteneffekt unterliegt.

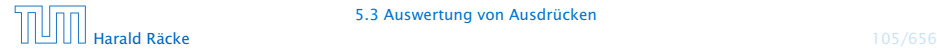

# 5.3 Auswertung von Ausdrücken

#### Der Funktionsaufrufoperator:

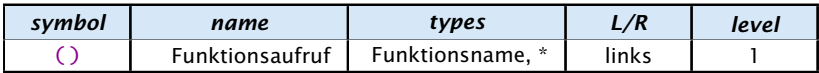

Wir modellieren, den Funktionsaufrufoperator hier als einen Operator, der beliebig viele Argumente entgegennimmt. Das erste Argument ist der Funktionsname, und die folgenden Argumente sind die Parameter der Funktion. Üblicherweise hat der Funktionsaufrufoperator nur zwei Operanden: den Funktionsnamen, und eine Argumentliste.

. <u>. . . . . . . . . . . . . . . . .</u> . .

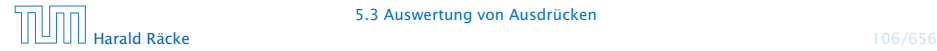

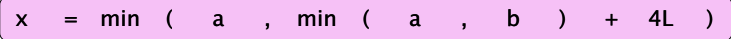

\_\_\_\_\_\_\_\_\_\_\_\_\_\_\_\_\_ Achtung: Dieses ist eine sehr vereinfachte und teilweise inkorrekte Darstellung. Der eigentliche Prozess, der vom Funktionsnamen zu eigentlichen Funktion führt ist sehr kompliziert. **function list** ist auch kein Typ in Java.<br>Les experiences experiences experiences experiences experiences experiences

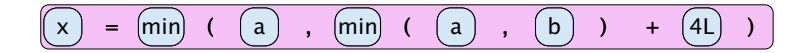

$$
(x) = min (0 (a), min (a), (b)) + (41)
$$

--------------------Achtung: Dieses ist eine sehr vereinfachte und teilweise inkorrekte Darstellung. Der eigentliche Prozess, der vom Funktionsnamen zu eigentlichen Funktion führt ist sehr kompliziert. **function list** ist auch kein Typ in Java.<br>Les experiences experiences experiences experiences experiences experiences experiences experiences experiences

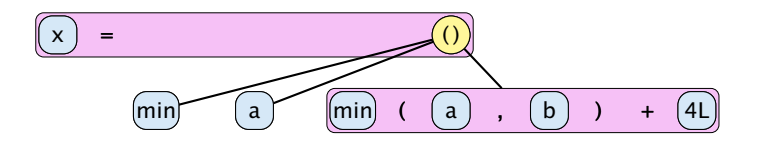

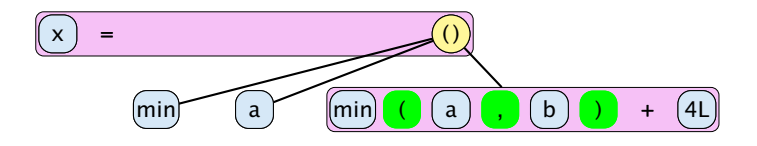

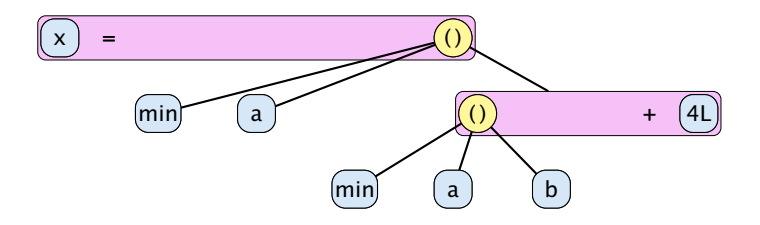

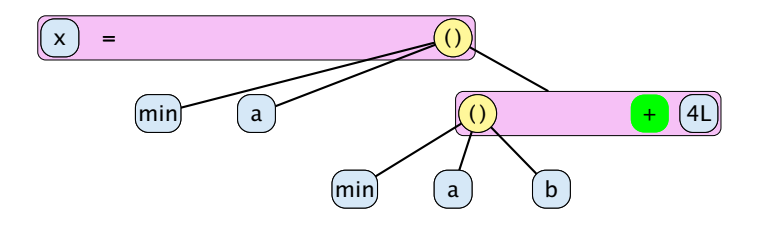

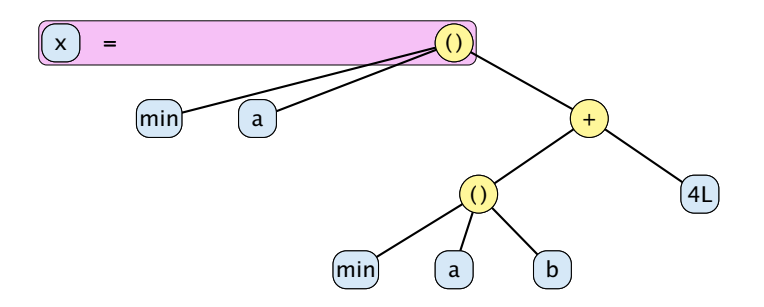

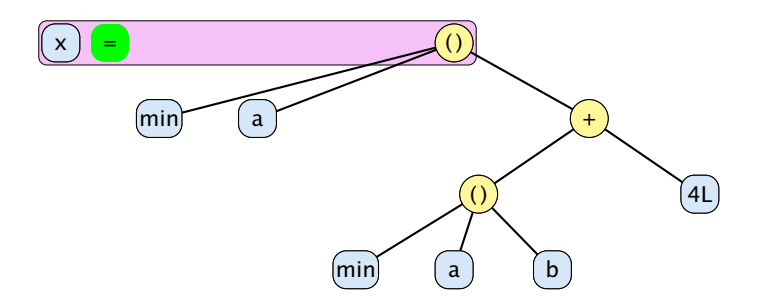

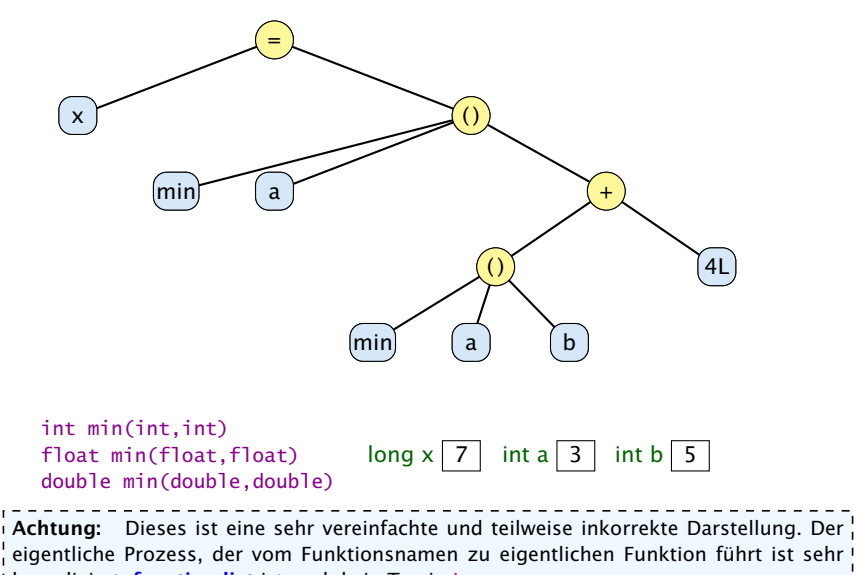

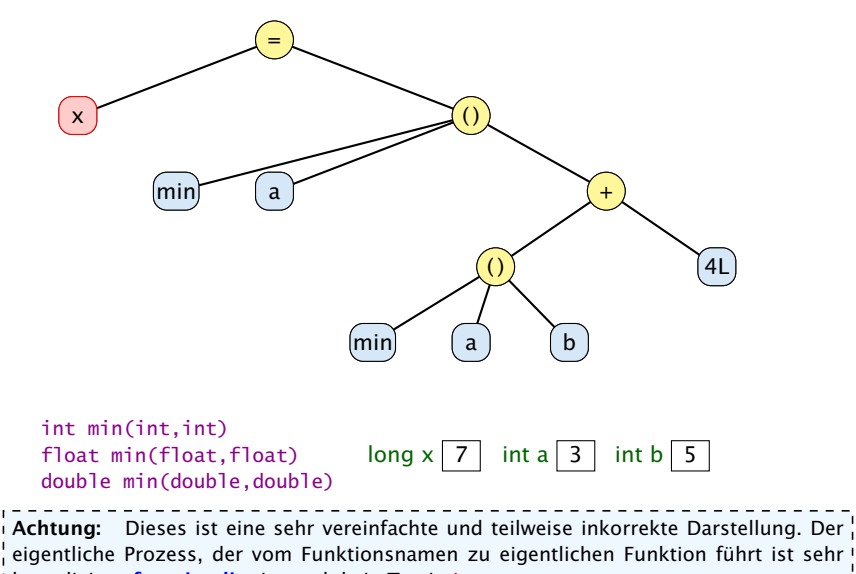

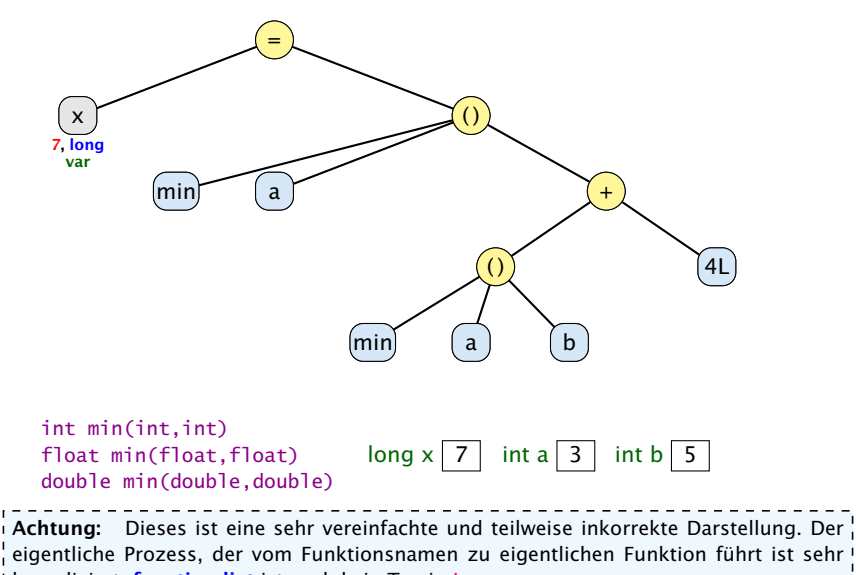

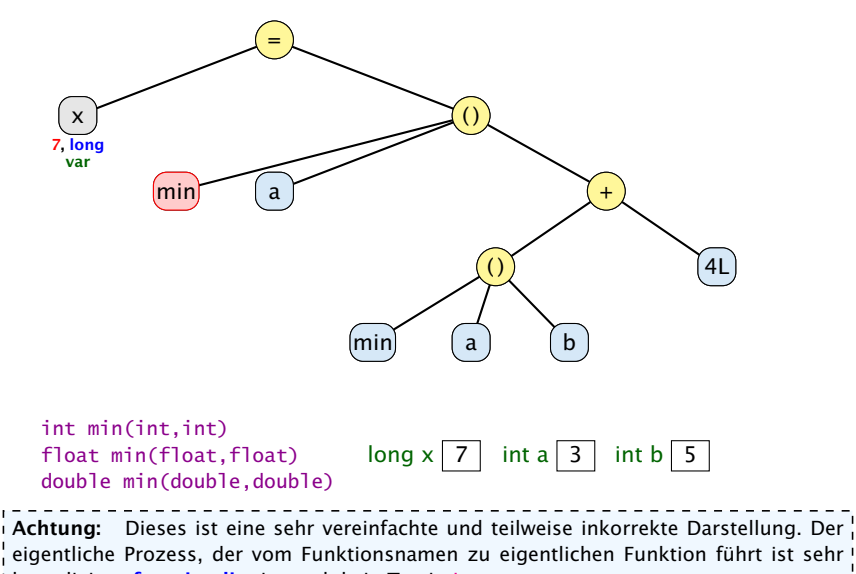

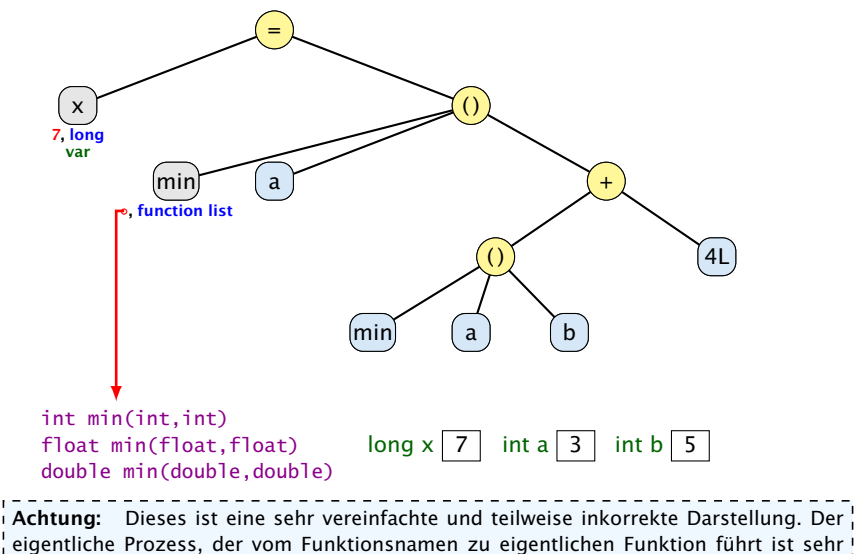

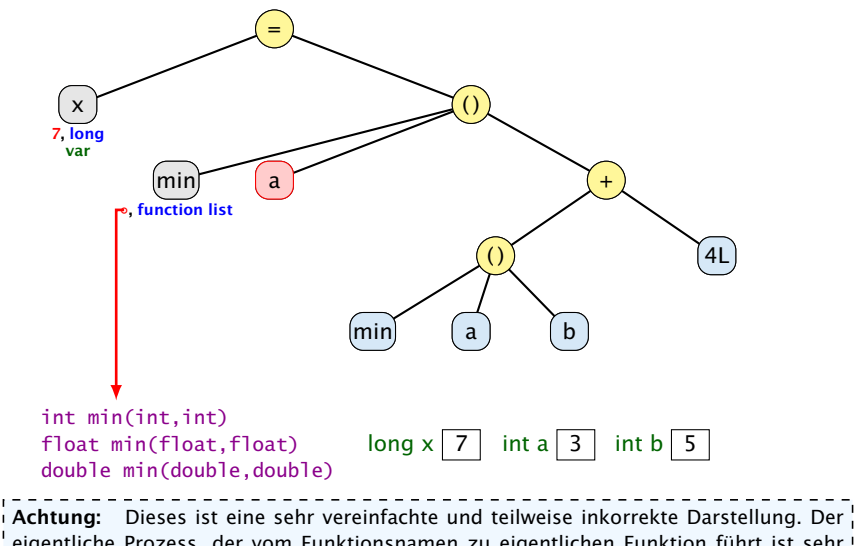

eigentliche Prozess, der vom Funktionsnamen zu eigentlichen Funktion führt ist sehr kompliziert. **function list** ist auch kein Typ in Java.

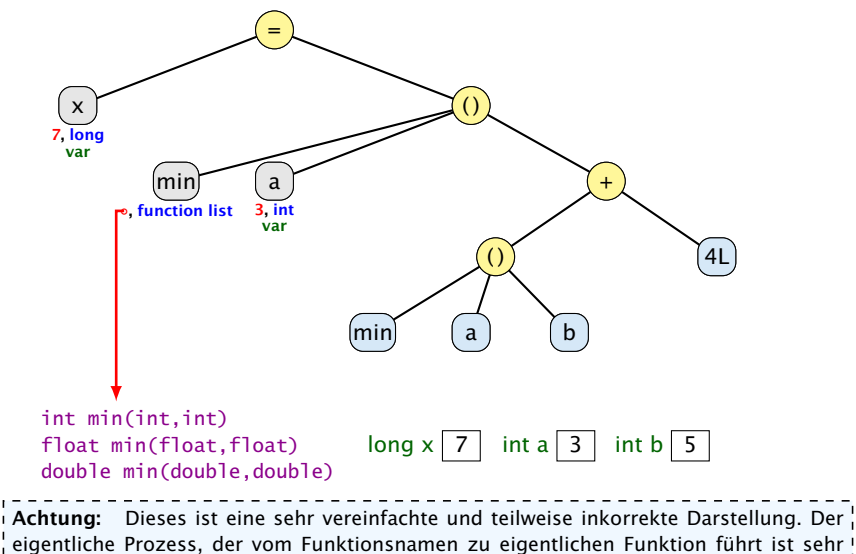

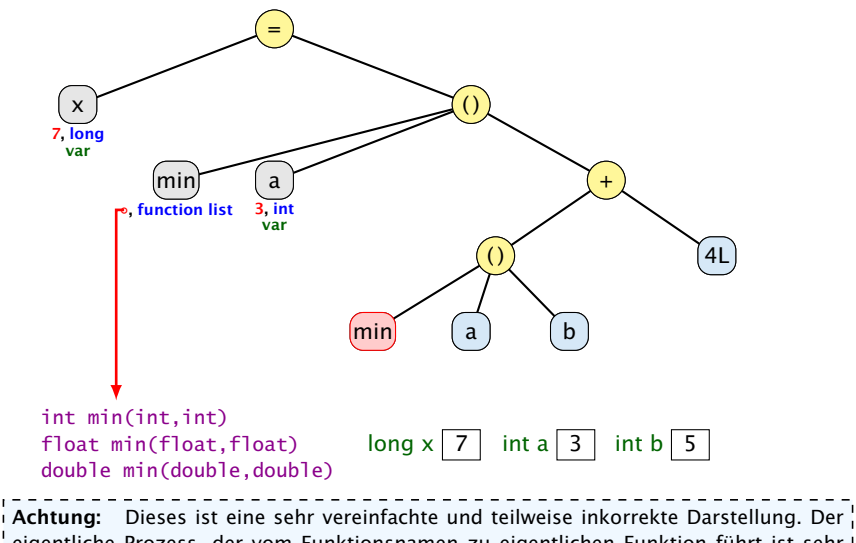

eigentliche Prozess, der vom Funktionsnamen zu eigentlichen Funktion führt ist sehr kompliziert. **function list** ist auch kein Typ in Java.

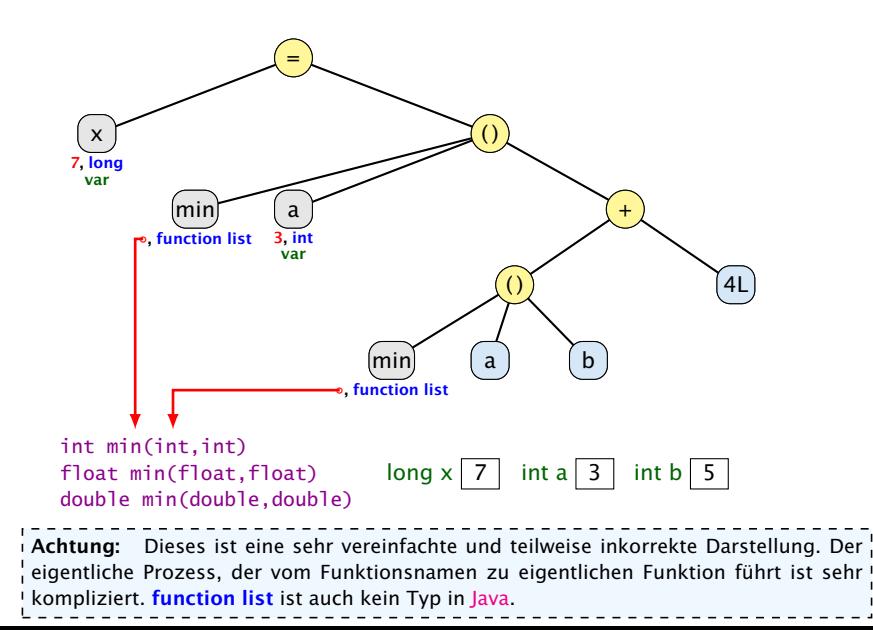

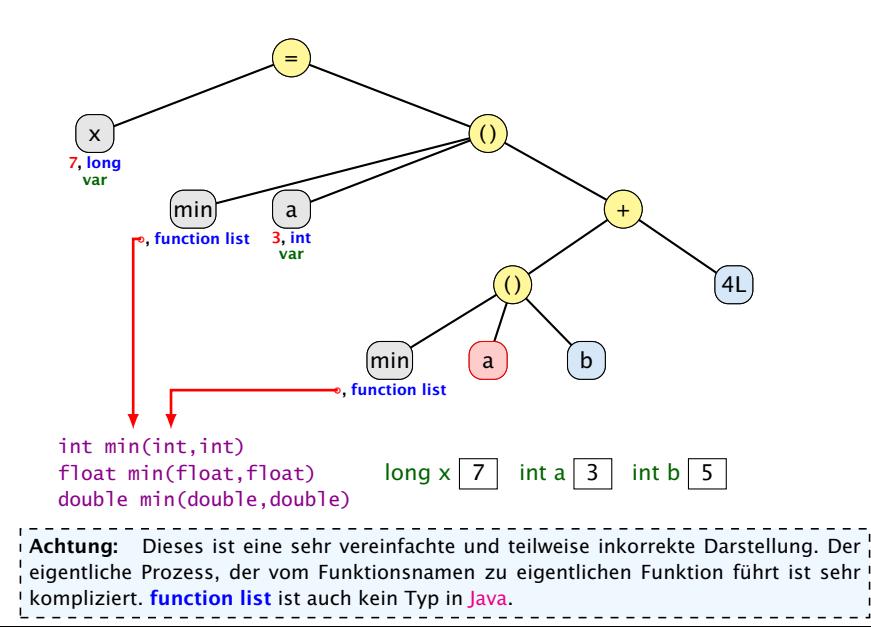

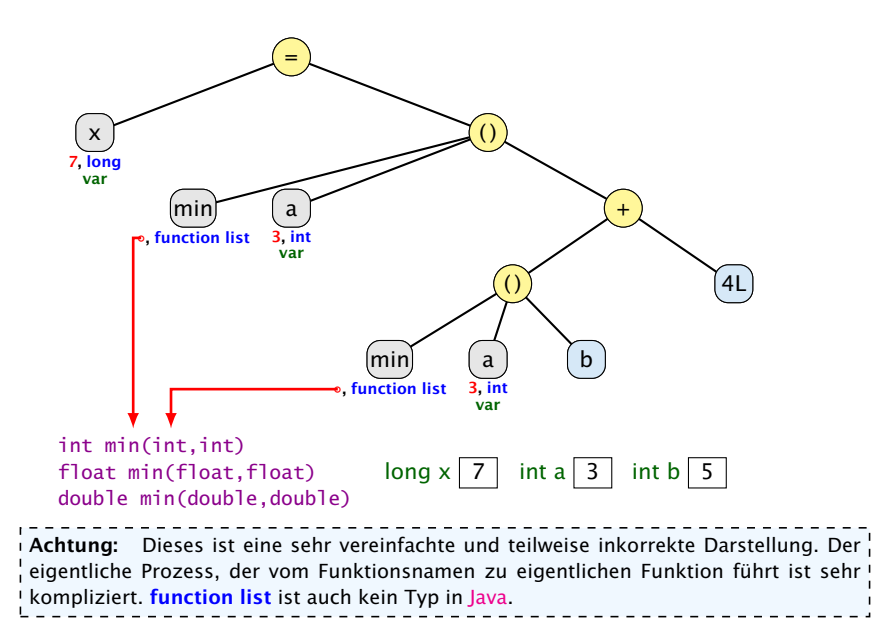

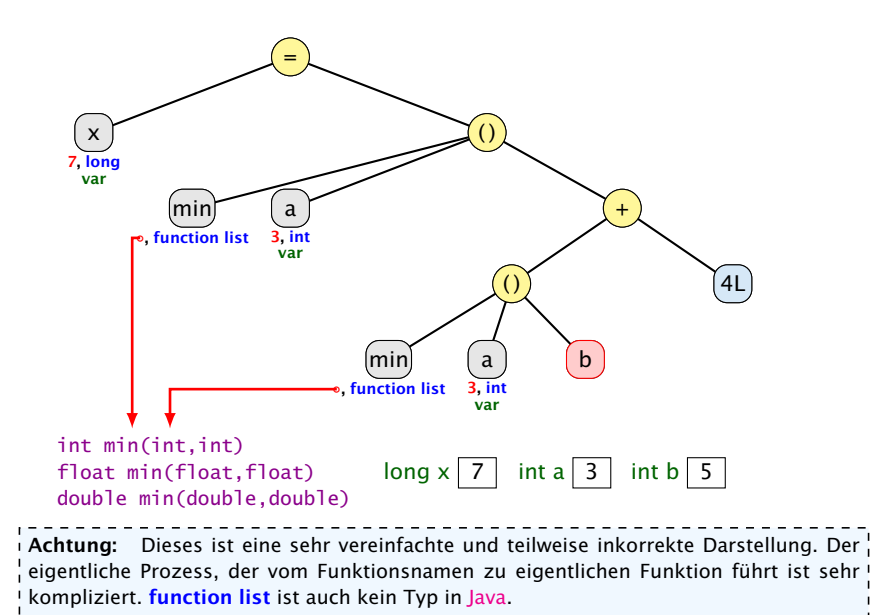

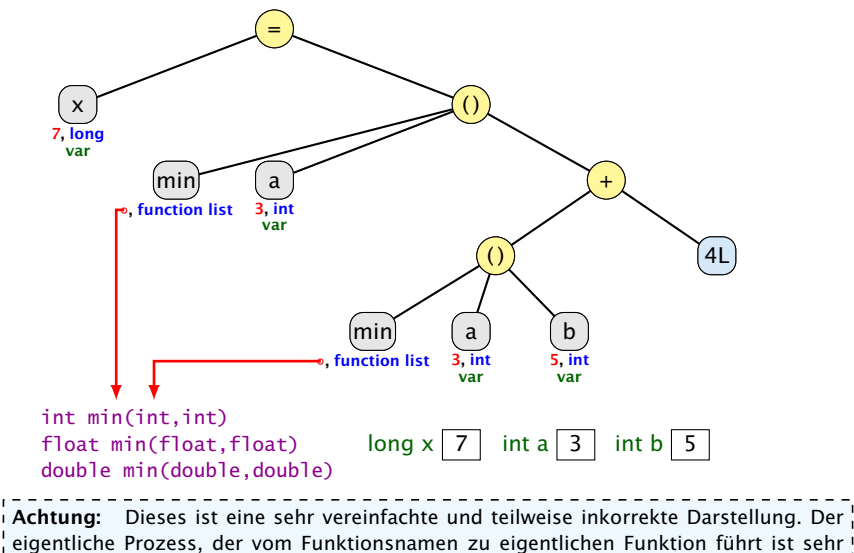

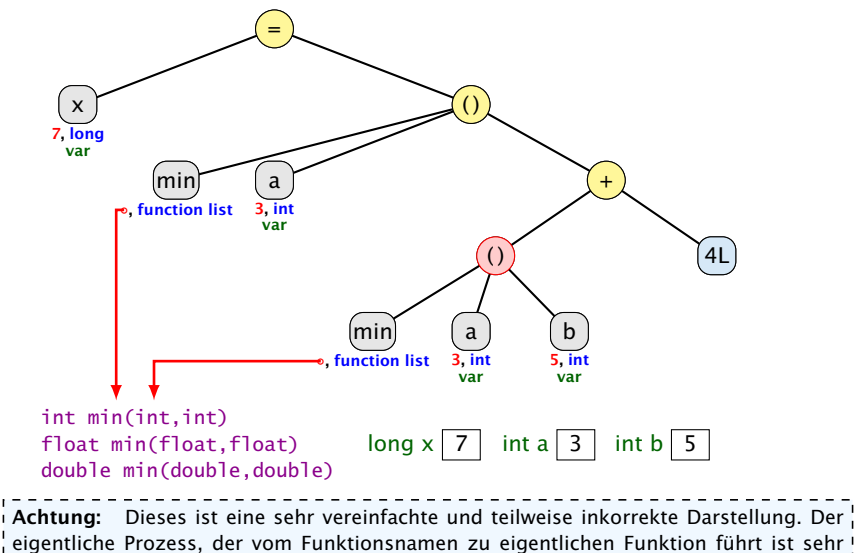

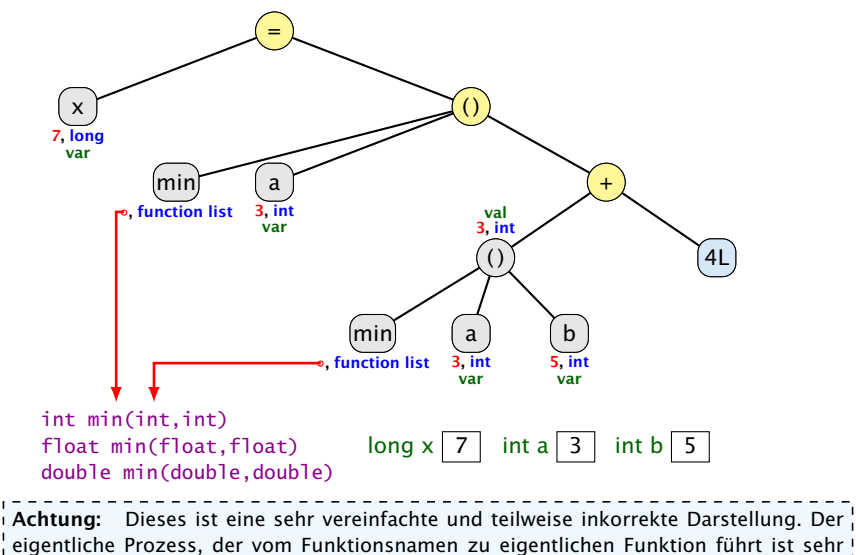

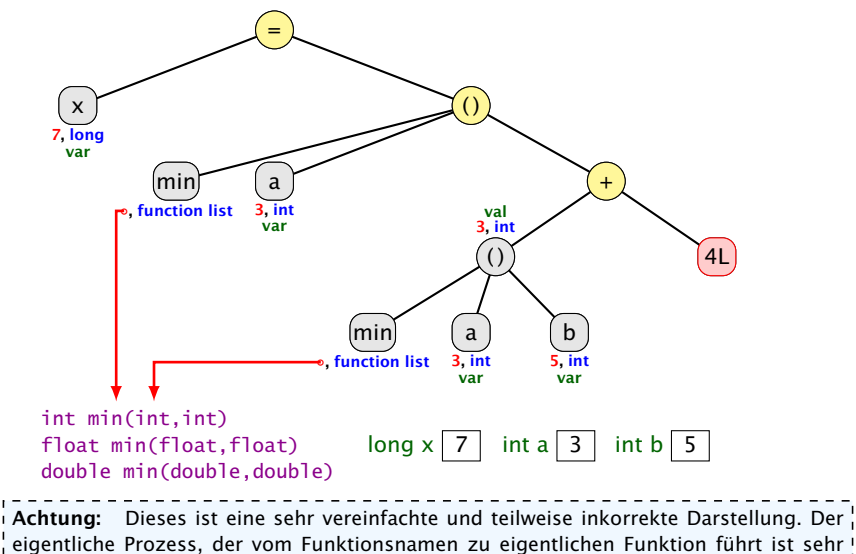

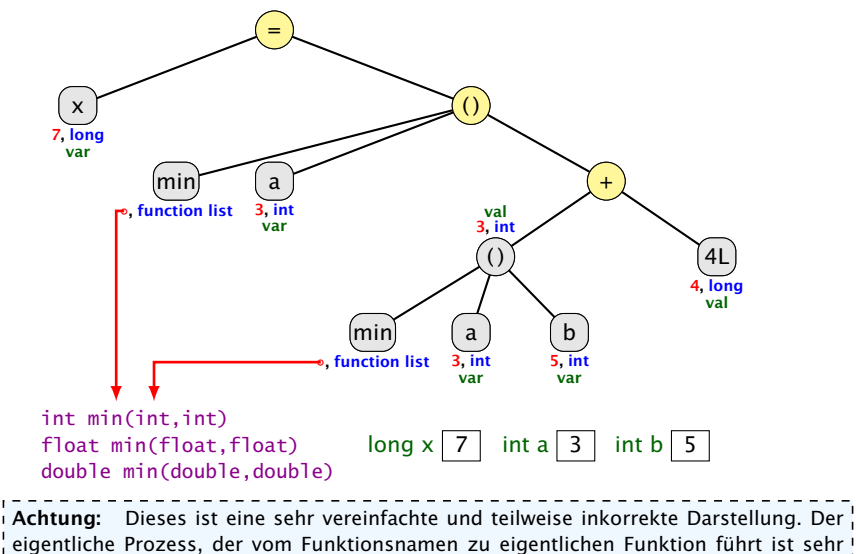

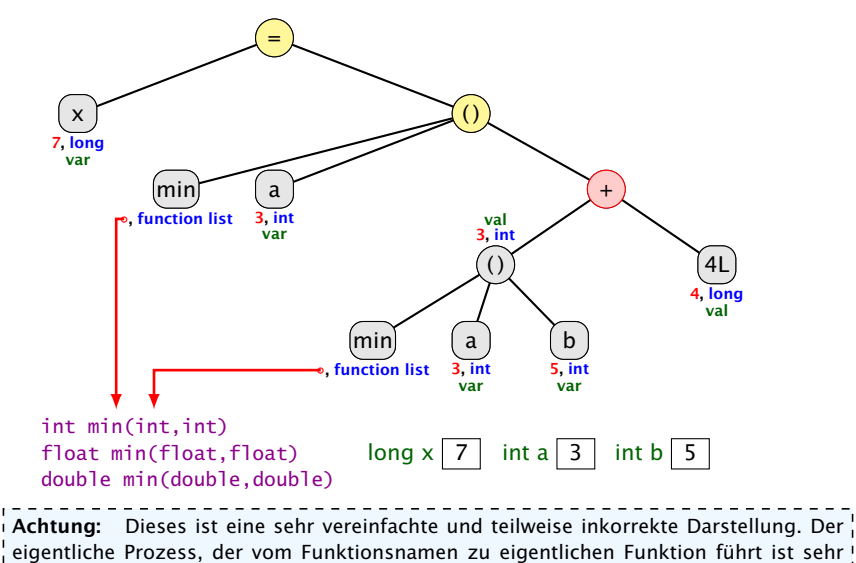

kompliziert. **function list** ist auch kein Typ in Java.

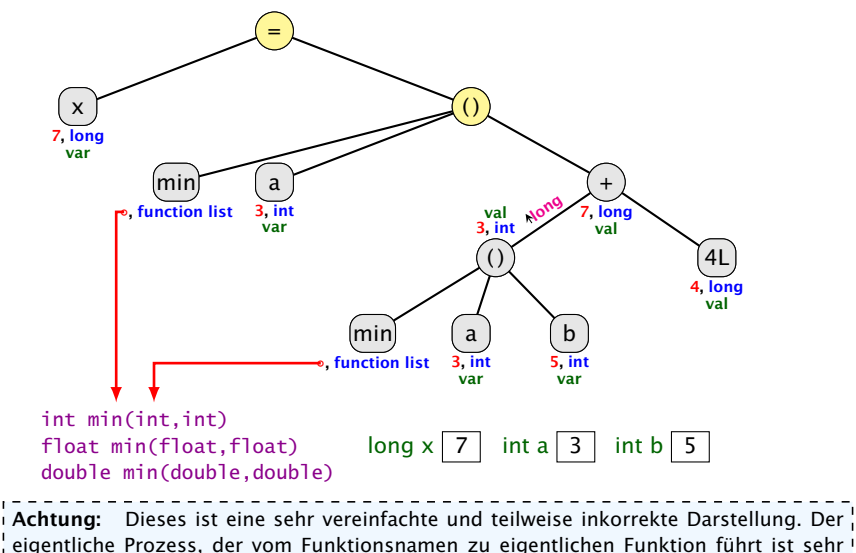

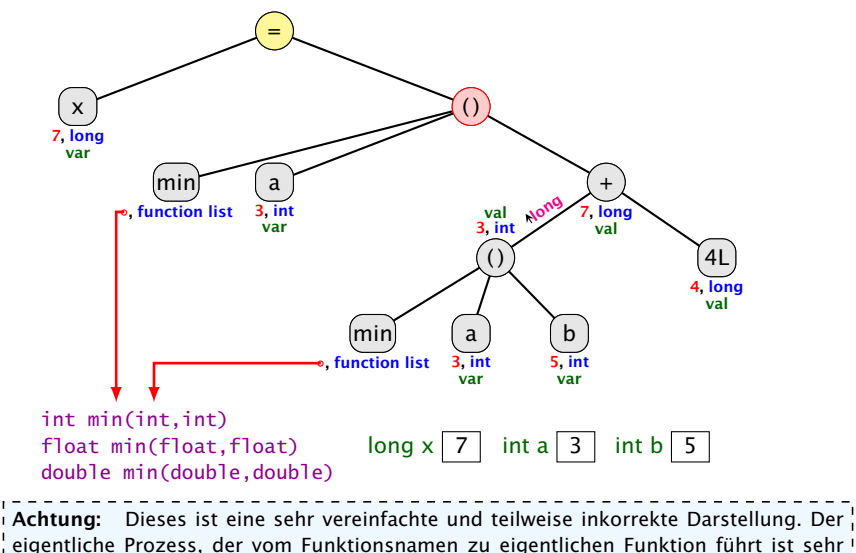
Beispiel:  $x = min(a, min(a,b) + 4L)$ 

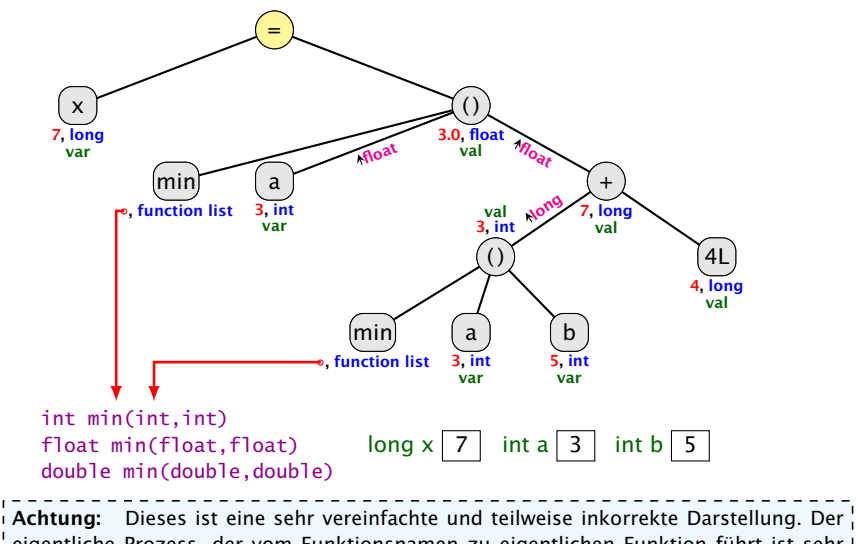

eigentliche Prozess, der vom Funktionsnamen zu eigentlichen Funktion führt ist sehr kompliziert. **function list** ist auch kein Typ in Java.

Beispiel:  $x = min(a, min(a,b) + 4L)$ 

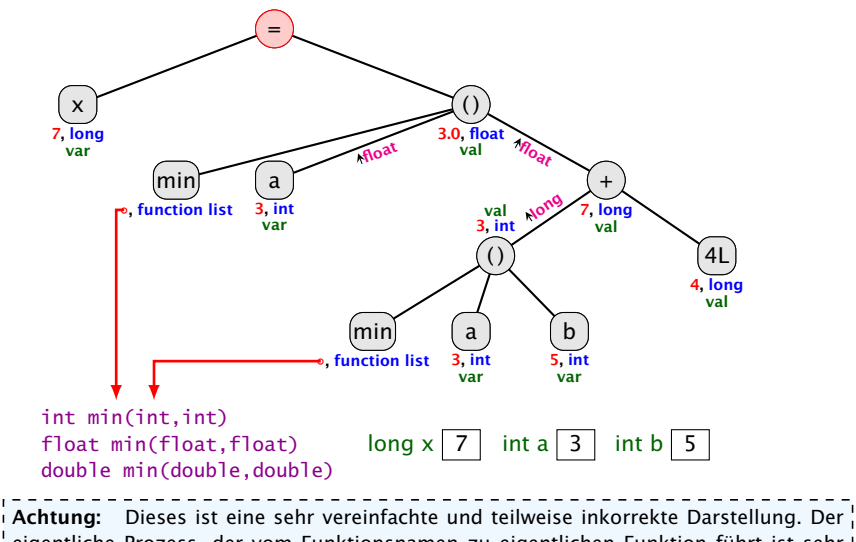

eigentliche Prozess, der vom Funktionsnamen zu eigentlichen Funktion führt ist sehr kompliziert. **function list** ist auch kein Typ in Java.

### Beispiel:  $x = min(a, min(a,b) + 4L)$

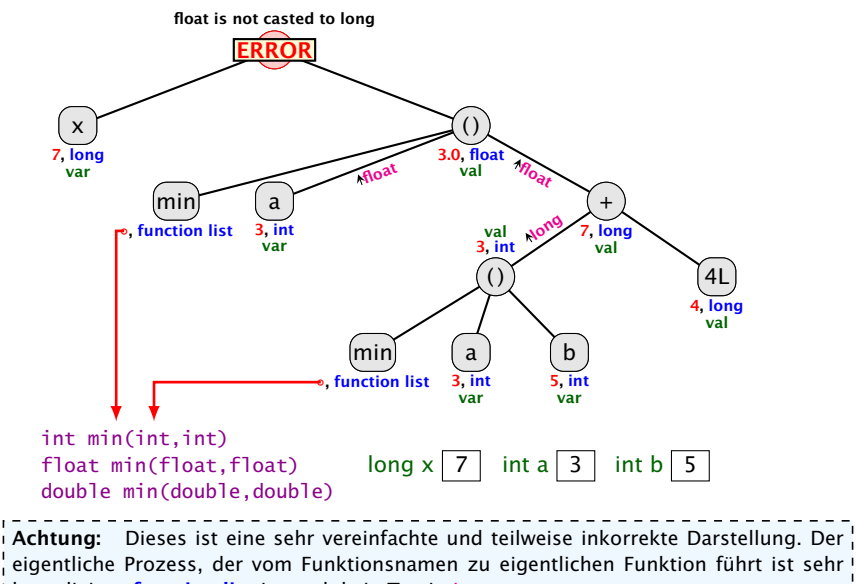

kompliziert. function list ist auch kein Typ in Java.

## Impliziter Typecast – Strings

#### Spezialfall

- **► Falls beim Operator + ein Typ vom Typ String ist, wird der** andere auch in einen String umgewandelt.
	- $\Rightarrow$  Stringkonkatenation.
- **•** Jeder Typ in Java besitzt eine Stringrepresentation.

#### Funktioniert nicht bei selbstgeschriebenen Funktionen.

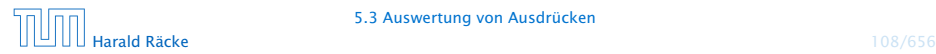

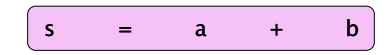

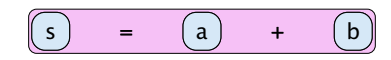

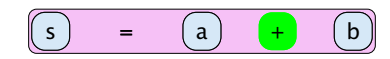

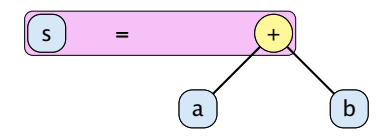

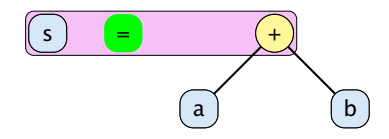

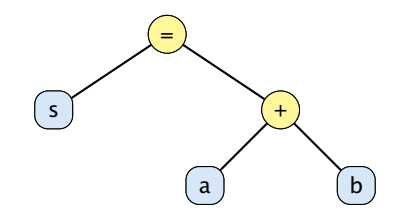

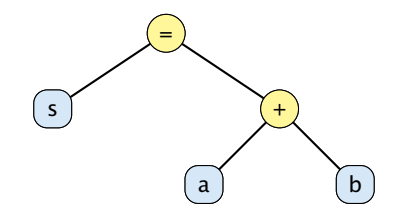

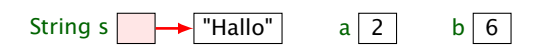

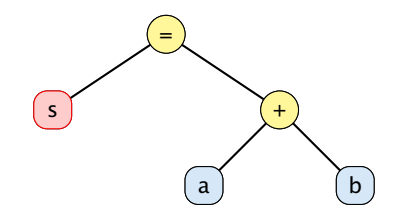

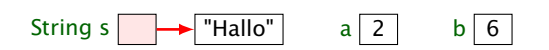

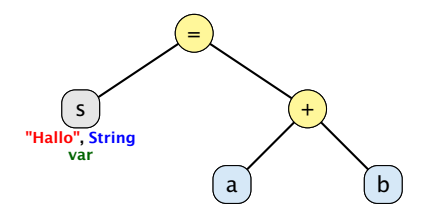

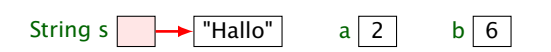

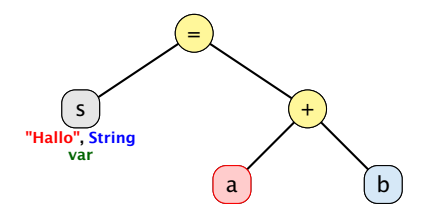

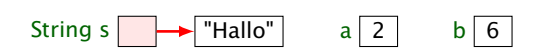

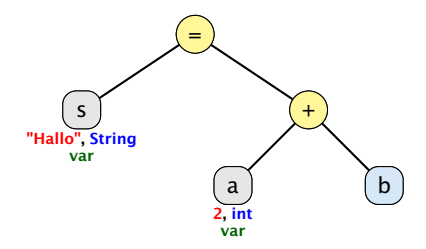

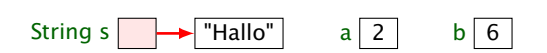

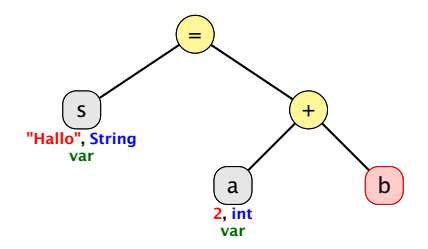

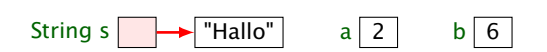

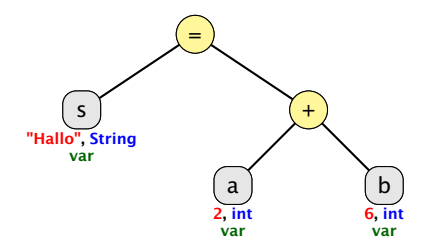

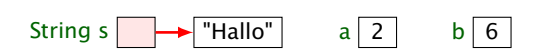

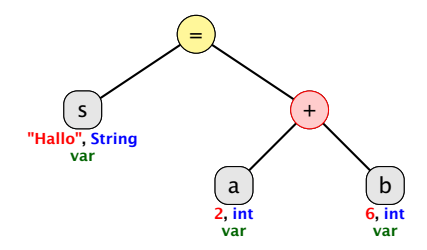

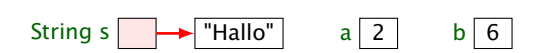

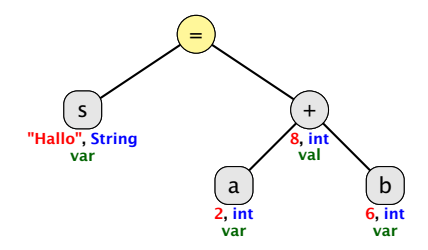

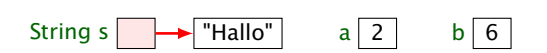

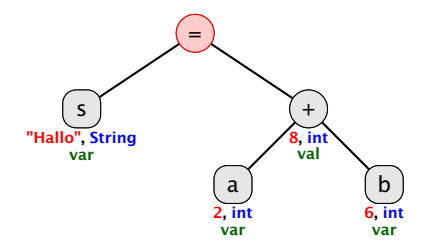

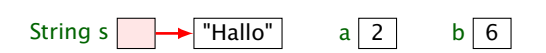

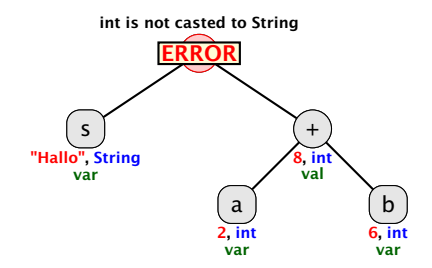

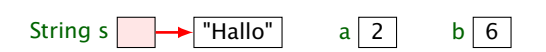

\_\_\_\_\_\_\_\_\_\_\_\_\_\_\_\_\_\_\_\_\_\_\_\_\_\_ Strings are immutable! Falls eine weitere Referenz auf "Hallo" verweist, hat sich für diese nichts geändert.

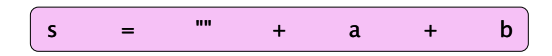

#### Achtung: vereinfachte Darstellung!!!

Eigentlich arbeitet Java mit Ojekten vom Typ StringBuffer um den +-Operator zu realisieren...

------------------------, Strings are immutable! Falls eine weitere  $\frac{1}{2}$  Referenz auf "Hallo" verweist, hat sich $\frac{1}{2}$ für diese nichts geändert.

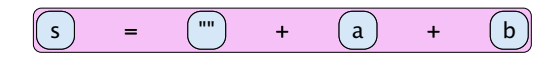

#### Achtung: vereinfachte Darstellung!!!

Eigentlich arbeitet Java mit Ojekten vom Typ StringBuffer um den +-Operator zu realisieren...

------------------------, Strings are immutable! Falls eine weitere Referenz auf "Hallo" verweist, hat sich für diese nichts geändert.

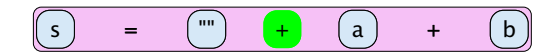

#### Achtung: vereinfachte Darstellung!!!

Eigentlich arbeitet Java mit Ojekten vom Typ StringBuffer um den +-Operator zu realisieren...

Strings are immutable! Falls eine weitere  $\frac{1}{2}$  Referenz auf "Hallo" verweist, hat sich $\frac{1}{2}$ für diese nichts geändert.

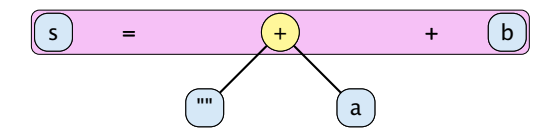

Strings are immutable! Falls eine weitere  $\frac{1}{2}$  Referenz auf "Hallo" verweist, hat sich $\frac{1}{2}$ für diese nichts geändert.

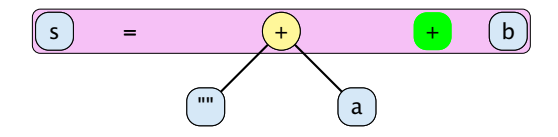

Strings are immutable! Falls eine weitere  $\frac{1}{2}$  Referenz auf "Hallo" verweist, hat sich $\frac{1}{2}$ für diese nichts geändert.

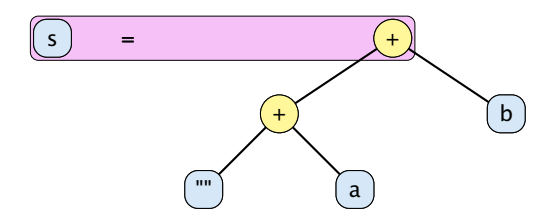

Strings are immutable! Falls eine weitere  $\frac{1}{2}$  Referenz auf "Hallo" verweist, hat sich $\frac{1}{2}$ für diese nichts geändert.

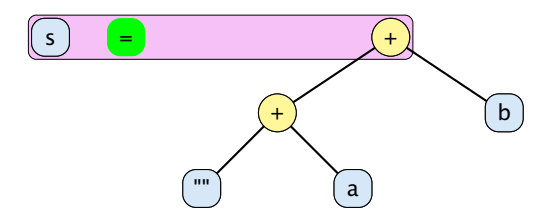

Strings are immutable! Falls eine weitere Referenz auf "Hallo" verweist, hat sich für diese nichts geändert.

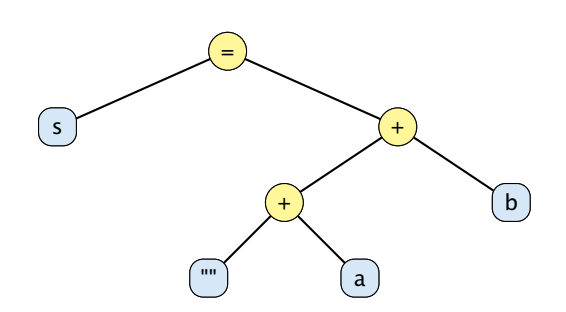

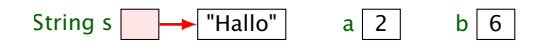

Strings are immutable! Falls eine weitere Referenz auf "Hallo" verweist, hat sich für diese nichts geändert.

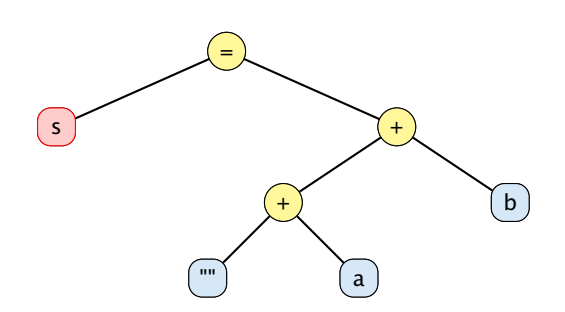

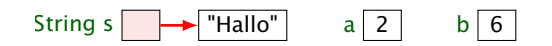

Strings are immutable! Falls eine weitere Referenz auf "Hallo" verweist, hat sich für diese nichts geändert.

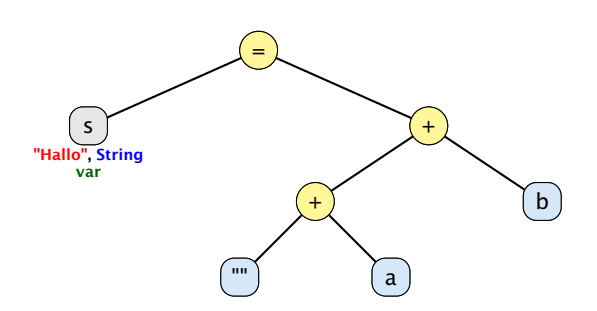

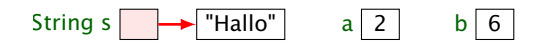

Strings are immutable! Falls eine weitere Referenz auf "Hallo" verweist, hat sich für diese nichts geändert.

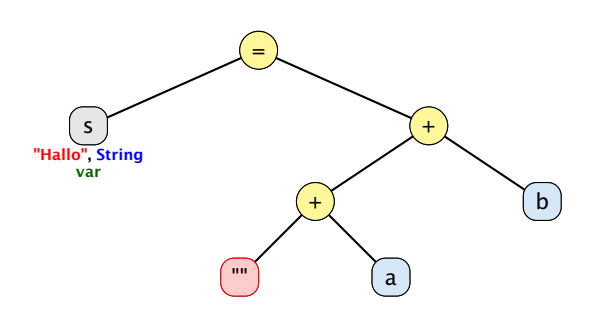

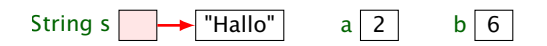

Strings are immutable! Falls eine weitere Referenz auf "Hallo" verweist, hat sich für diese nichts geändert.

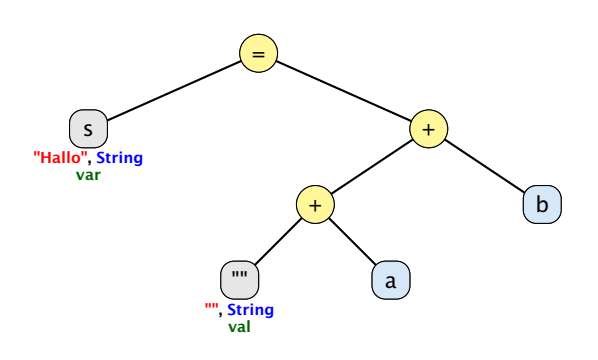

String s  $\rightarrow$  "Hallo"  $a \overline{2}$  b  $\overline{6}$ 

Strings are immutable! Falls eine weitere Referenz auf "Hallo" verweist, hat sich für diese nichts geändert.

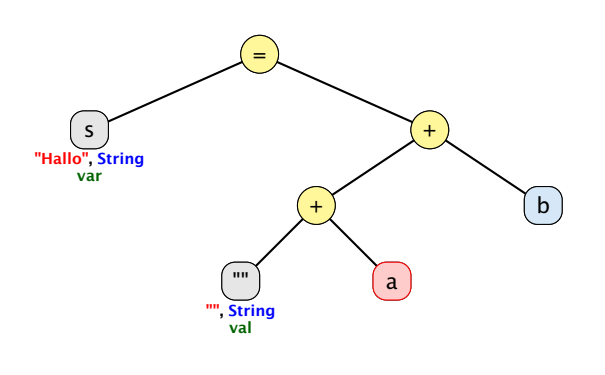

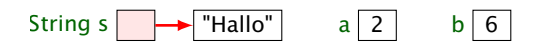

Strings are immutable! Falls eine weitere Referenz auf "Hallo" verweist, hat sich für diese nichts geändert.

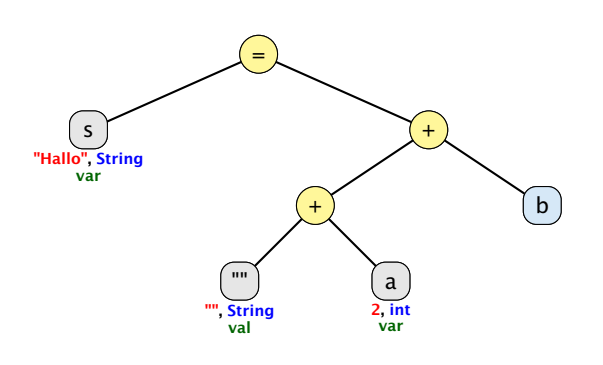

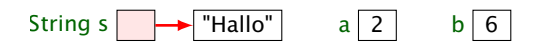

Strings are immutable! Falls eine weitere Referenz auf "Hallo" verweist, hat sich für diese nichts geändert.

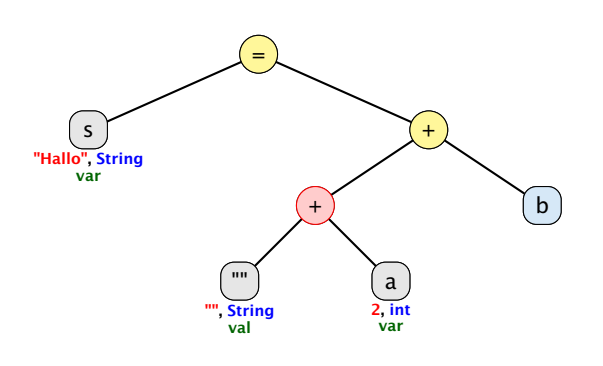

String s  $\rightarrow$  "Hallo"  $a \overline{2}$  b  $\overline{6}$
Strings are immutable! Falls eine weitere Referenz auf "Hallo" verweist, hat sich für diese nichts geändert.

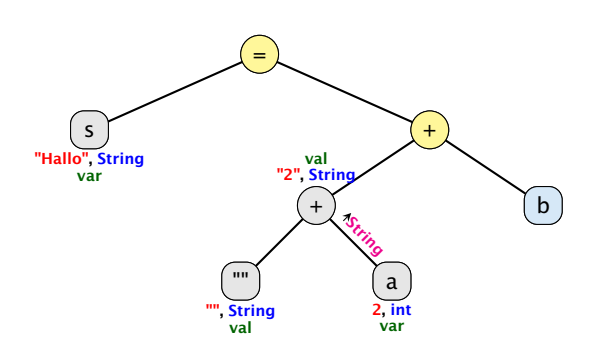

String s  $\rightarrow$  "Hallo"  $a \overline{2}$  b  $\overline{6}$ 

Strings are immutable! Falls eine weitere Referenz auf "Hallo" verweist, hat sich für diese nichts geändert.

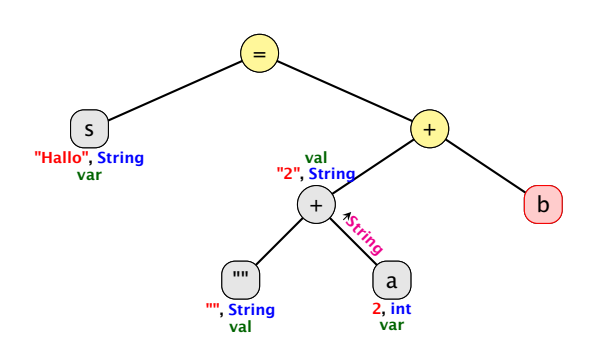

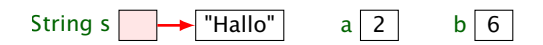

Strings are immutable! Falls eine weitere Referenz auf "Hallo" verweist, hat sich für diese nichts geändert.

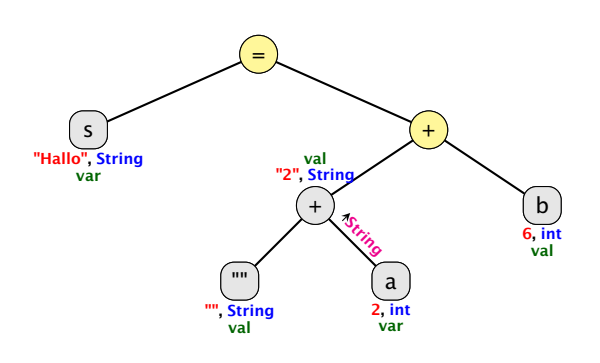

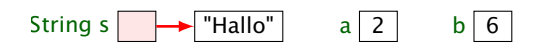

Strings are immutable! Falls eine weitere Referenz auf "Hallo" verweist, hat sich für diese nichts geändert.

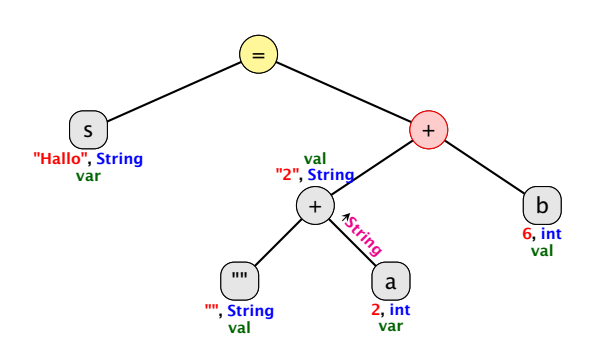

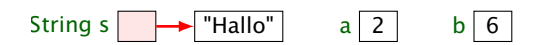

Strings are immutable! Falls eine weitere Referenz auf "Hallo" verweist, hat sich für diese nichts geändert.

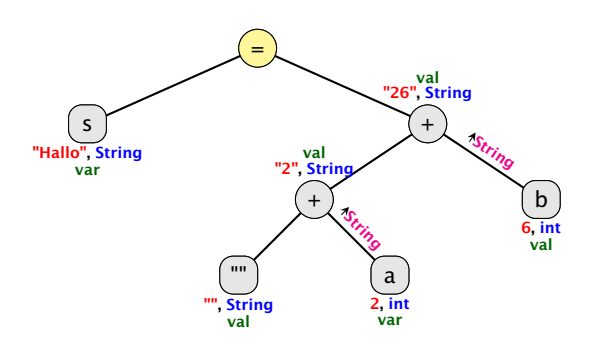

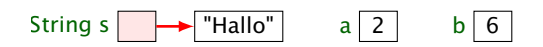

Strings are immutable! Falls eine weitere Referenz auf "Hallo" verweist, hat sich für diese nichts geändert.

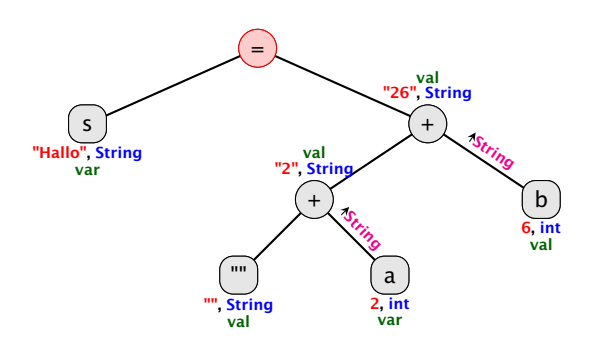

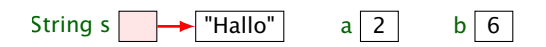

Strings are immutable! Falls eine weitere Referenz auf "Hallo" verweist, hat sich für diese nichts geändert.

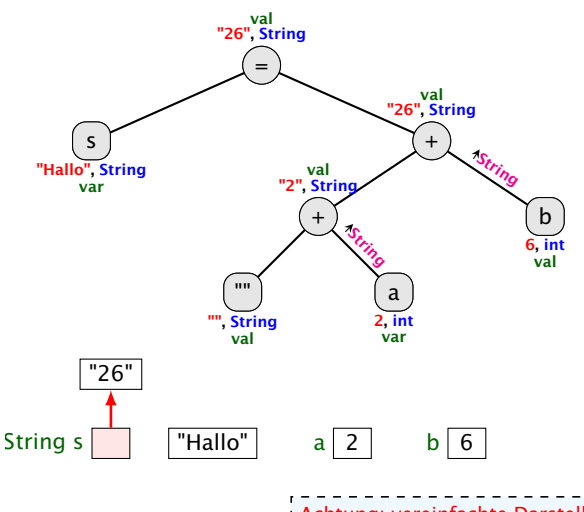

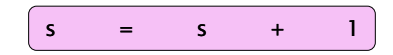

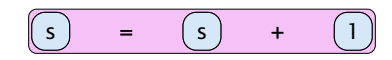

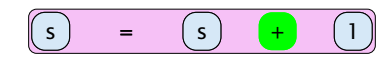

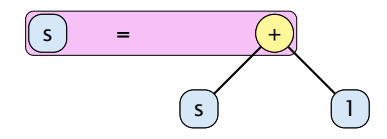

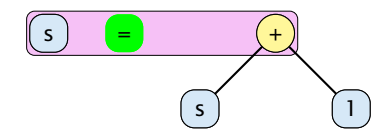

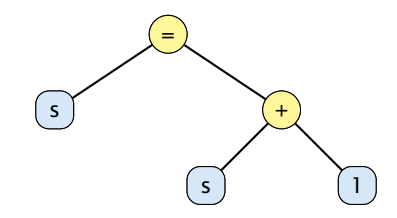

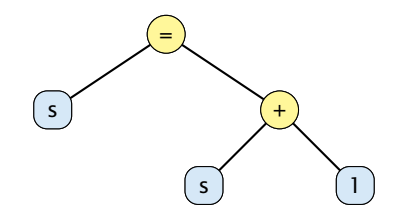

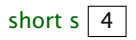

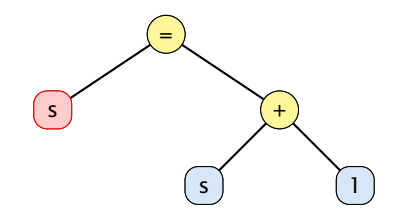

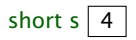

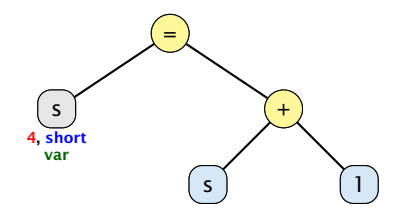

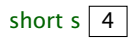

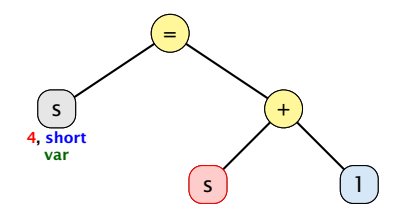

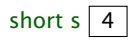

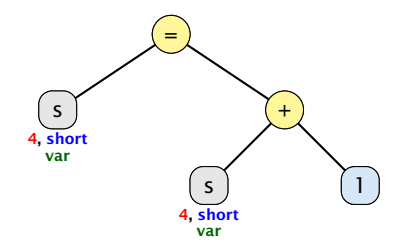

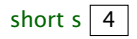

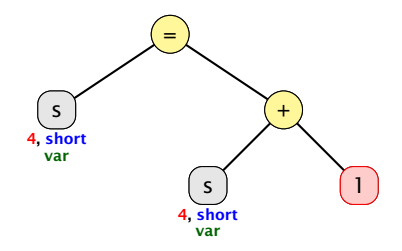

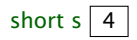

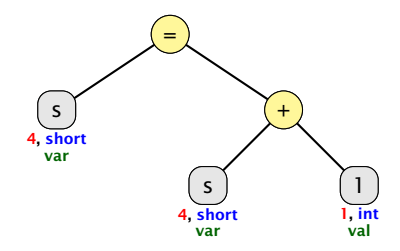

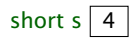

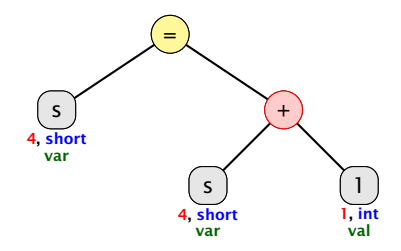

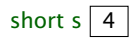

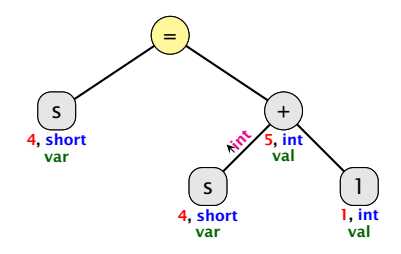

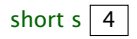

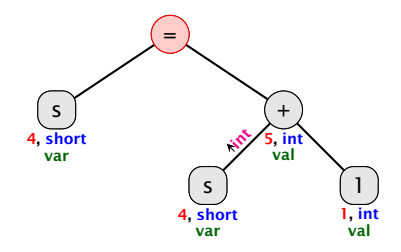

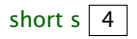

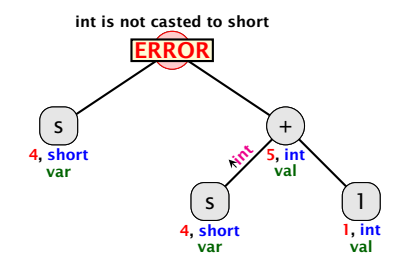

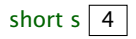

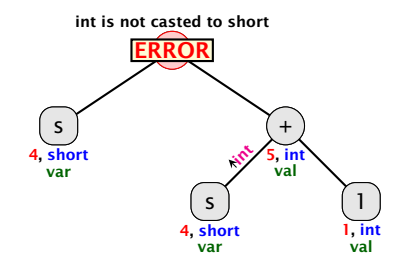

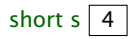

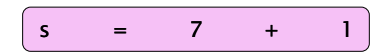

Wenn der int-Ausdruck, der zugewiesen werden soll, zu Compilierzeit bekannt ist, und er in einen short "passt", wird der Cast von int nach short durchgeführt.

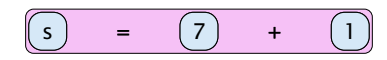

Wenn der int-Ausdruck, der zugewiesen werden soll, zu Compilierzeit bekannt ist, und er in einen short "passt", wird der Cast von int nach short durchgeführt.

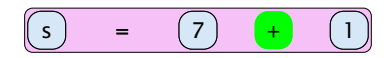

Wenn der int-Ausdruck, der zugewiesen werden soll, zu Compilierzeit bekannt ist, und er in einen short "passt", wird der Cast von int nach short durchgeführt.

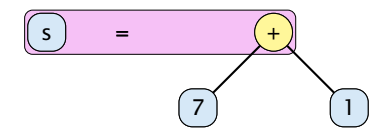

Wenn der int-Ausdruck, der zugewiesen werden soll, zu Compilierzeit bekannt ist, und er in einen short "passt", wird der Cast von int nach short durchgeführt.

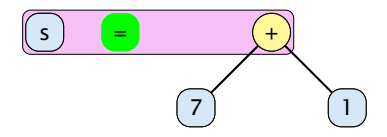

Wenn der int-Ausdruck, der zugewiesen werden soll, zu Compilierzeit bekannt ist, und er in einen short "passt", wird der Cast von int nach short durchgeführt.

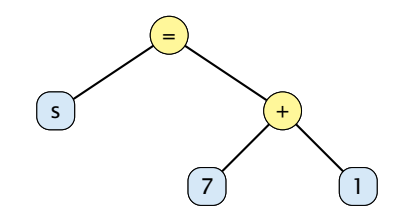

Wenn der int-Ausdruck, der zugewiesen werden soll, zu Compilierzeit bekannt ist, und er in einen short "passt", wird der Cast von int nach short durchgeführt.

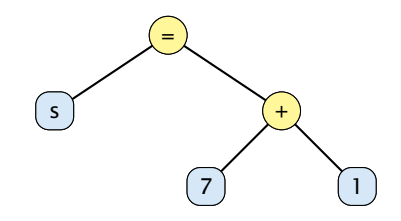

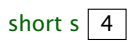

Wenn der int-Ausdruck, der zugewiesen werden soll, zu Compilierzeit bekannt ist, und er in einen short "passt", wird der Cast von int nach short durchgeführt.

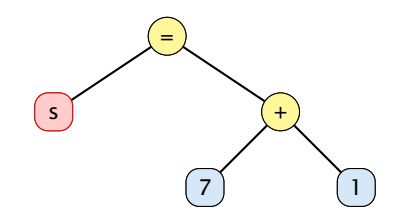

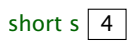

Wenn der int-Ausdruck, der zugewiesen werden soll, zu Compilierzeit bekannt ist, und er in einen short "passt", wird der Cast von int nach short durchgeführt.

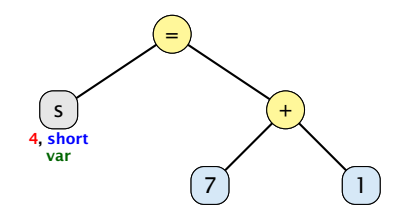

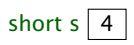

Wenn der int-Ausdruck, der zugewiesen werden soll, zu Compilierzeit bekannt ist, und er in einen short "passt", wird der Cast von int nach short durchgeführt.

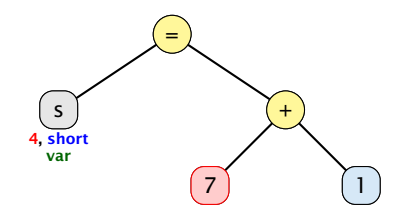

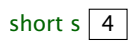

Wenn der int-Ausdruck, der zugewiesen werden soll, zu Compilierzeit bekannt ist, und er in einen short "passt", wird der Cast von int nach short durchgeführt.

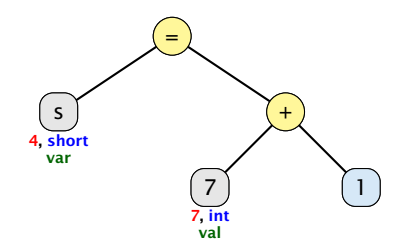

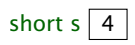

Wenn der int-Ausdruck, der zugewiesen werden soll, zu Compilierzeit bekannt ist, und er in einen short "passt", wird der Cast von int nach short durchgeführt.
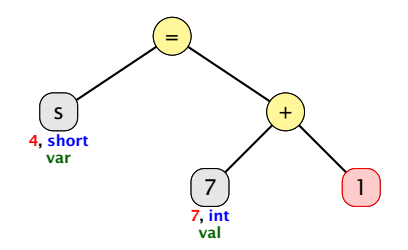

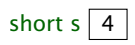

Wenn der int-Ausdruck, der zugewiesen werden soll, zu Compilierzeit bekannt ist, und er in einen short "passt", wird der Cast von int nach short durchgeführt.

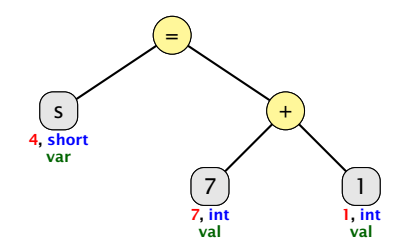

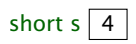

Wenn der int-Ausdruck, der zugewiesen werden soll, zu Compilierzeit bekannt ist, und er in einen short "passt", wird der Cast von int nach short durchgeführt.

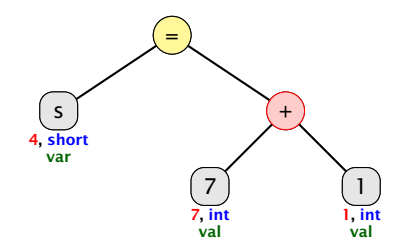

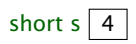

Wenn der int-Ausdruck, der zugewiesen werden soll, zu Compilierzeit bekannt ist, und er in einen short "passt", wird der Cast von int nach short durchgeführt.

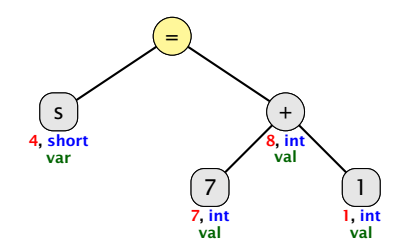

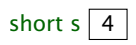

Wenn der int-Ausdruck, der zugewiesen werden soll, zu Compilierzeit bekannt ist, und er in einen short "passt", wird der Cast von int nach short durchgeführt.

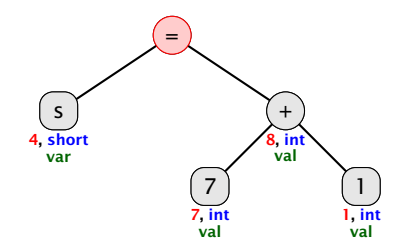

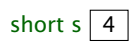

Wenn der int-Ausdruck, der zugewiesen werden soll, zu Compilierzeit bekannt ist, und er in einen short "passt", wird der Cast von int nach short durchgeführt.

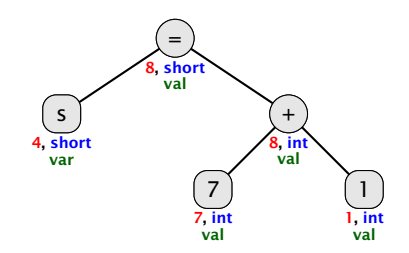

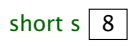

Wenn der int-Ausdruck, der zugewiesen werden soll, zu Compilierzeit bekannt ist, und er in einen short "passt", wird der Cast von int nach short durchgeführt.

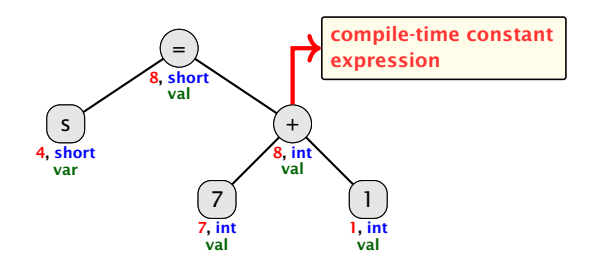

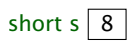

Wenn der int-Ausdruck, der zugewiesen werden soll, zu Compilierzeit bekannt ist, und er in einen short "passt", wird der Cast von int nach short durchgeführt.

# Expliziter Typecast

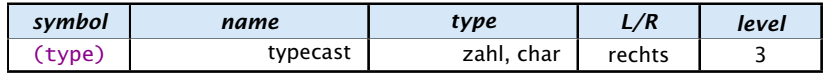

Beispiele mit Datenverlust

```
\sqrt{3} short s = (short) 23343445;
```
Die obersten bits werden einfach weggeworfen...

```
ñ
double d = 1.5;
 short s = (short) d;
d hat danach den Wert 1.
```
...ohne Datenverlust:

```
ñ
int x = 5;
short s = (short) x;
```
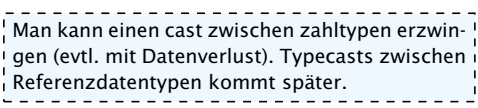